# **Charte éditoriale pasdecalais.fr**

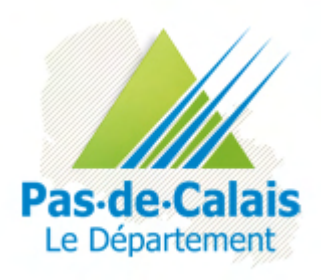

**Édition : septembre 2011** 

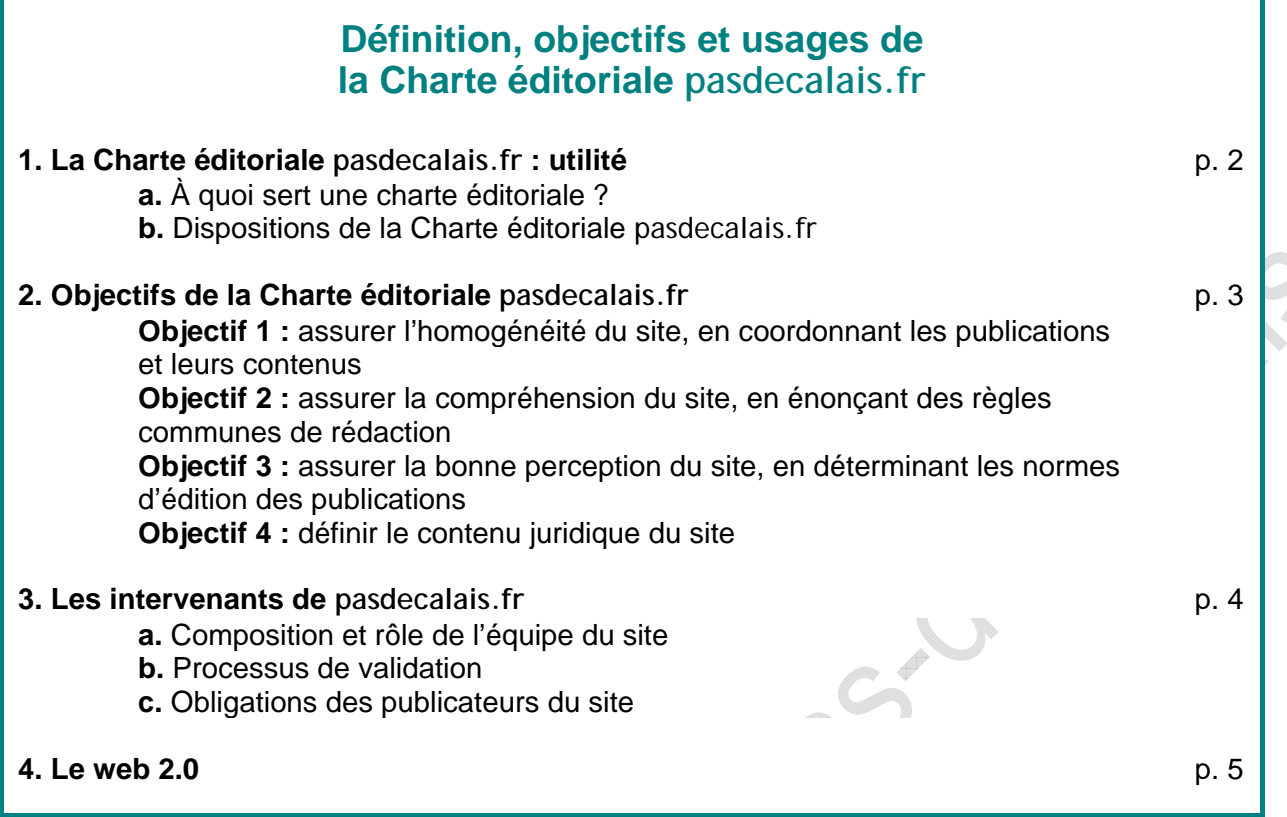

#### **Avant-propos : la loi sur l'accessibilité numérique et le RGAA[1](#page-1-0)** p. 6

#### **OBJECTIF 1 : ASSURER L'HOMOGÉNÉITÉ DU SITE Coordination des publications**

Homogénéiser les publications apportées par l'ensemble des directions du Conseil général, afin que chacune d'elles soit conforme à l'**identité du Département** (définition d'un site de service public et de pasdecalais.fr, organisation des rubriques, hiérarchie et structure des contenus, transmission des publications).

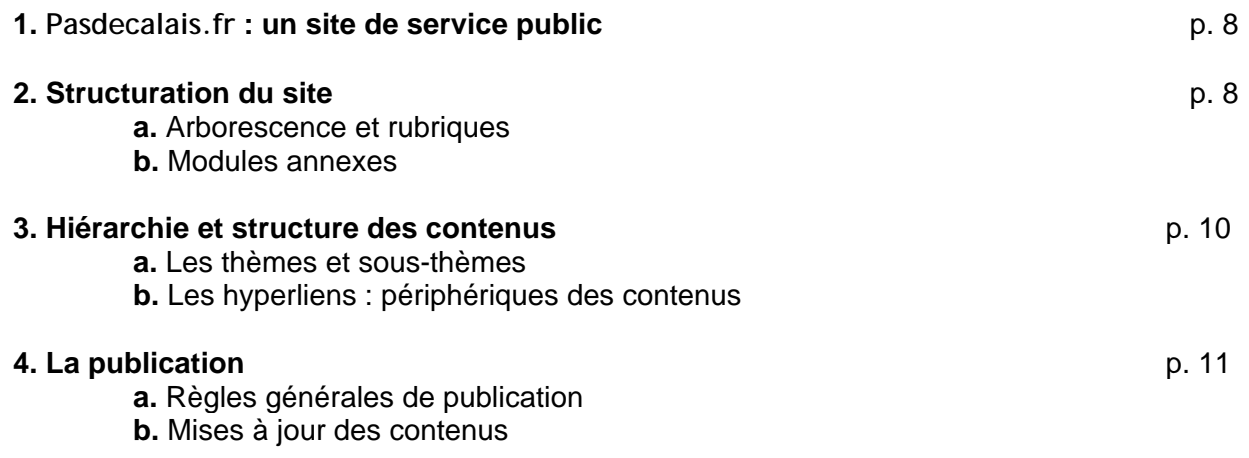

 $\overline{\phantom{a}}$ 

<span id="page-1-0"></span> $1$  Référentiel Général d'Accessibilité pour les Administrations

#### **OBJECTIF 2 : ASSURER LA COMPRÉHENSION DU SITE Règles de rédaction**

Déterminer une qualité rédactionnelle afin que les écrits soient accessibles et **compris** par tout utilisateur du site (définition du public ciblé et du ton à employer, recommandations stylistiques, règles de ponctuation et de typographie web).

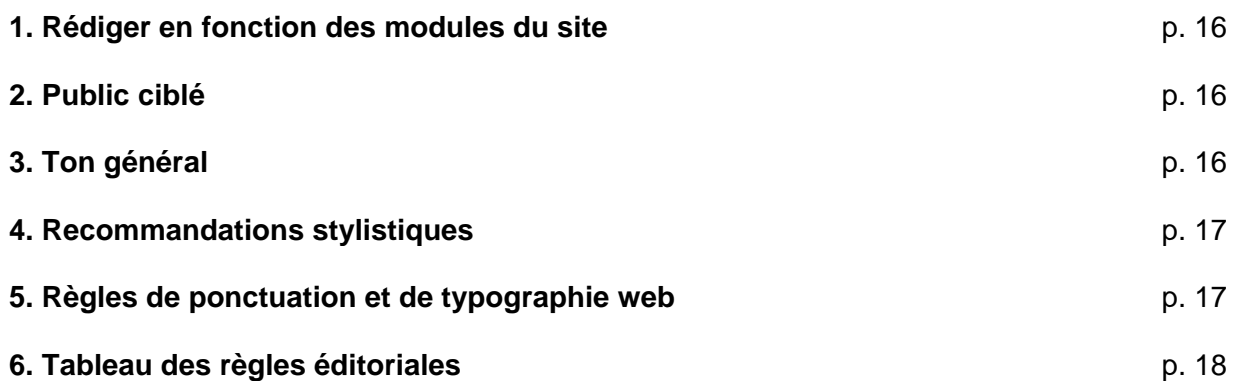

#### **OBJECTIF 3 : ASSURER LA PERCEPTION DU SITE Normes d'édition**

Fournir des éditions conformes, tous types de contenus confondus, aux règles d'**accessibilité numérique,** et dont **la structure** et **l'écriture** seront adaptées au web et garantiront un accès rapide à l'information.

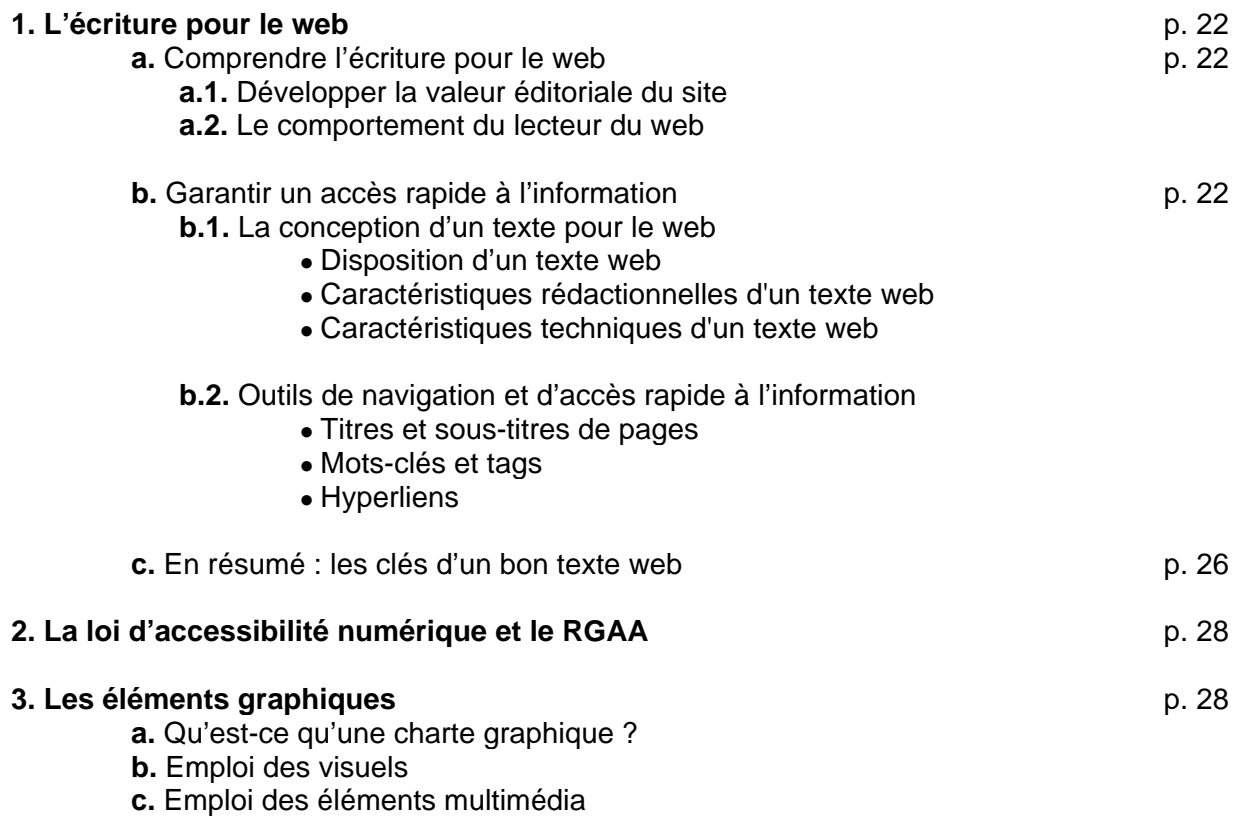

#### **OBJECTIF 4 : DÉTERMINER LE CONTENU JURIDIQUE DU SITE**

Définir les **mentions légales** du site **à l'intention des publicateurs** et le **traitement des données** nominatives et personnelles, spécifier la notion juridique concernant les **hyperliens**, et souligner l'importance de la **vérification des sources** de publication, du **respect des droits d'auteur et de la propriété intellectuelle**.

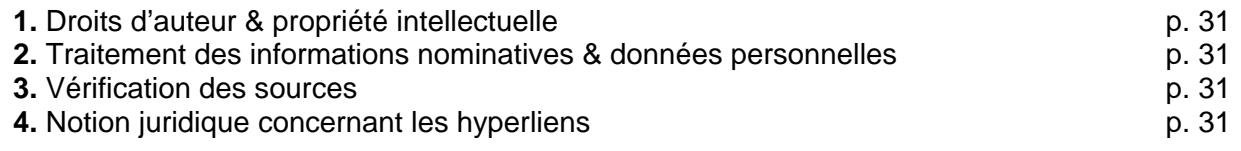

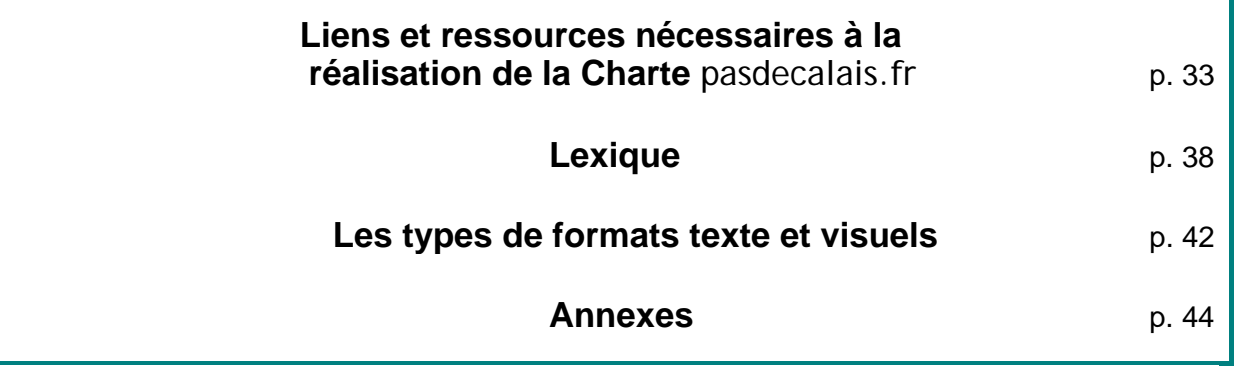

LSO.

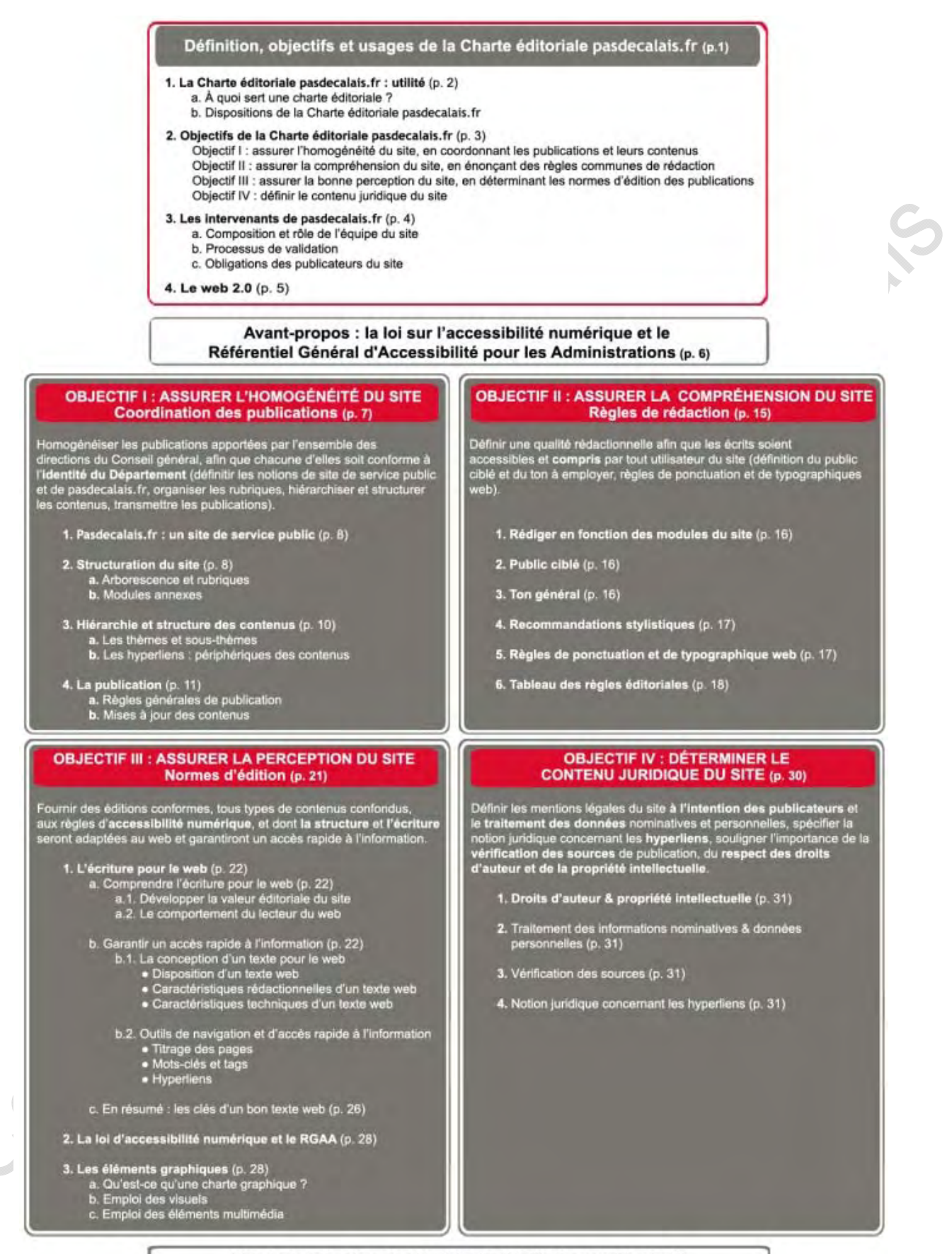

Liens et ressources nécessaires à la réalisation de la Charte pasdecatais.fr (p. 33) Lexique (p. 38) Les types de formats texte et visuels (p. 42)

Annexes (p. 44)

## **Définition, objectifs et usages de**

## **la Charte éditoriale pasdecalais.fr**

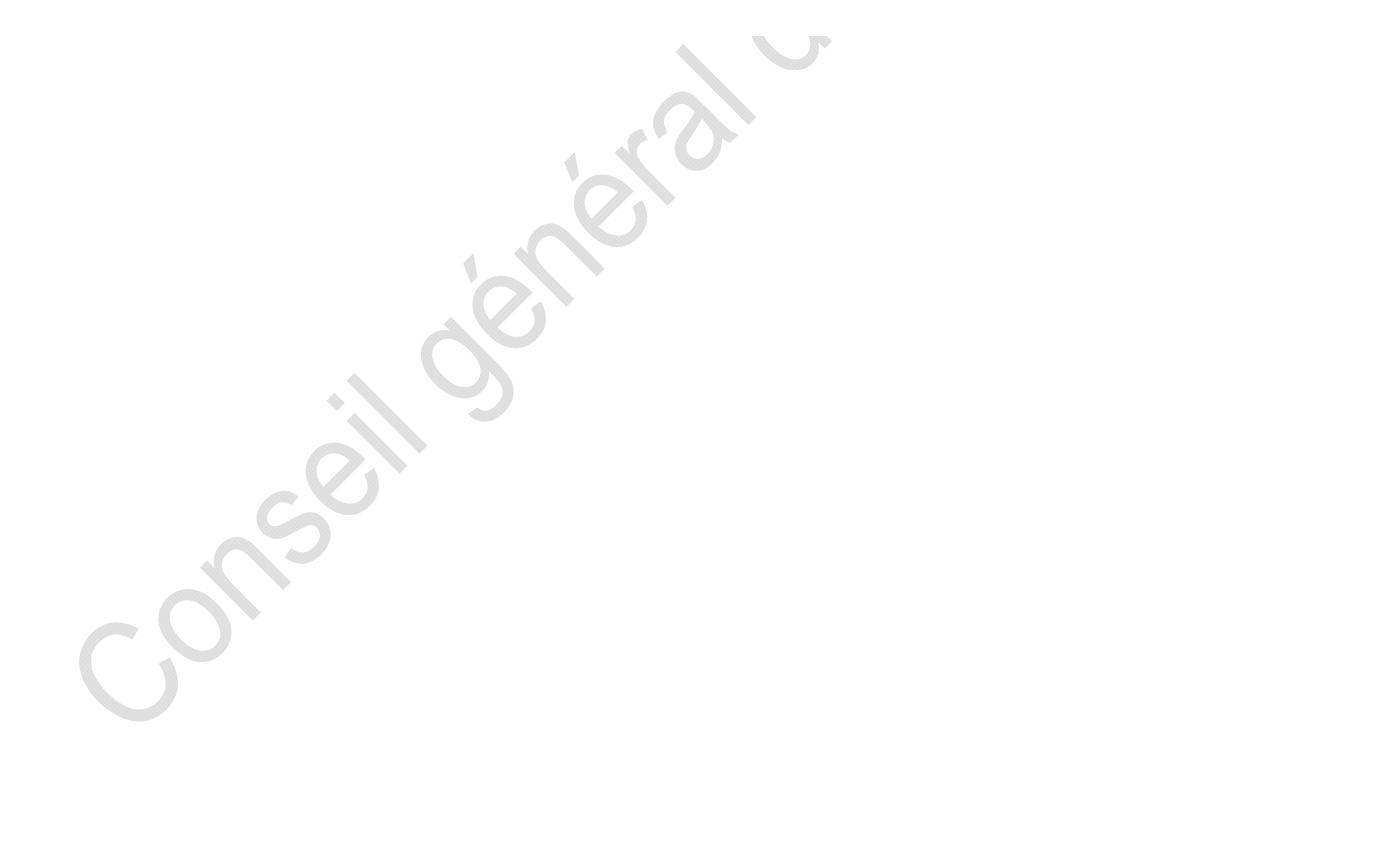

#### **1. La Charte éditoriale pasdecalais.fr : utilité**

#### **a. À quoi sert une charte éditoriale ?**

La charte éditoriale d'un site internet est l'ensemble des règles de publication des contenus. Elle définit l'orientation et la qualité des contenus du site, qui sont ainsi optimisés en permanence.

Un site clair, compréhensible, et présentant une réelle cohérence éditoriale et graphique contribue à renforcer et à crédibiliser l'image du publicateur, à vulgariser ses actions et à fidéliser les usagers.

#### **b. Dispositions de la Charte éditoriale pasdecalais.fr**

**Internet** est devenu un mode de communication et d'information incontournable, au même titre que les supports écrits ou visuels. Étant donné le nombre toujours croissant de foyers possédant une connexion internet dans le Pas-de-Calais, le **Conseil général** se doit d'exercer sa mission de service public tant auprès du citoyen que du cybercitoyen.

Le site internet du Conseil général, **pasdecalais.fr** ou encore cg62.fr, est une *vitrine* du Département sur le web ; il présente en ligne ses missions, actions et services.

La publication des contenus de pasdecalais.fr repose sur une **charte éditoriale**, qui permet

- au **publicateur** de bénéficier d'une **gestion simple et optimisée** des publications
- à tout **internaute** de profiter d'une **navigation aisée et pratique**, à travers des contenus de qualité, accessibles, structurés et faciles à lire, perceptibles et compréhensibles par tous

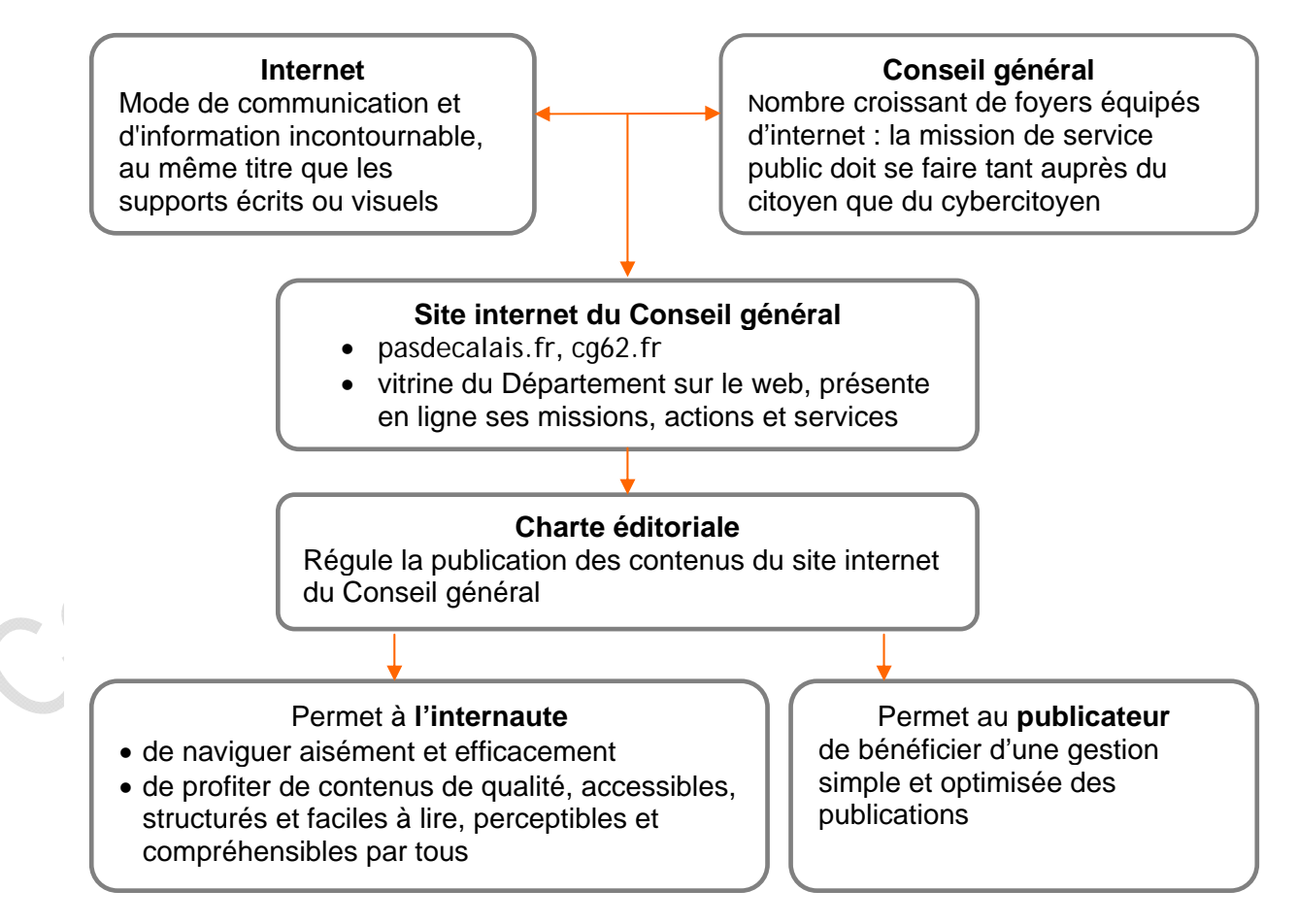

#### **2. Objectifs de la Charte éditoriale pasdecalais.fr**

La présente charte sera appliquée à **tous les sites internet du Conseil général** et vise à accompagner les publicateurs de contenus, ainsi que les directions transmettant des contenus à publier, dans les mises en œuvre et objectifs suivants :

#### **Objectif 1 : assurer l'homogénéité du site, en coordonnant les publications et leurs contenus**

Homogénéiser les publications de l'ensemble des directions du Conseil général, afin que chacune d'elles soit égale devant le processus de publication, et conforme à l'identité du Département (définir les notions de site de service public et de pasdecalais.fr, organiser les rubriques, hiérarchiser et structurer les contenus, transmettre les publications).

#### **Objectif 2 : assurer la compréhension du site, en énonçant des règles communes de rédaction**

Définir une qualité rédactionnelle afin que les écrits soient accessibles et compris par tout utilisateur du site (définir le public ciblé et le ton à employer, les règles textuelles et typographiques, les recommandations stylistiques).

#### **Objectif 3 : assurer la bonne perception du site, en déterminant les normes d'édition des publications**

Fournir, pour tout contenu, des éditions conformes aux règles d'accessibilité numérique, et dont la structure et l'écriture sont adaptées au web et garantissent un accès rapide à l'information.

#### **Objectif 4 : définir le contenu juridique du site**

Déterminer les mentions légales du site et le traitement des données nominatives et personnelles, spécifier la notion juridique concernant les hyperliens, souligner l'importance de la vérification des sources de publication, du respect des droits d'auteur et de la propriété intellectuelle.

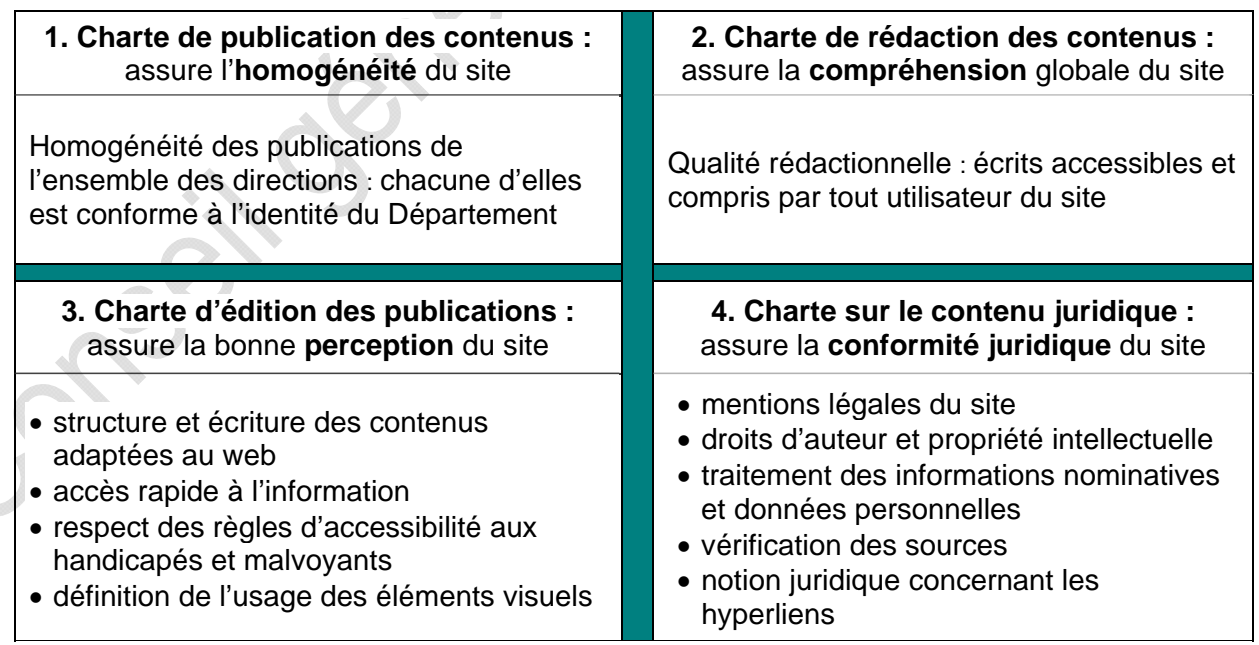

**Définition, objectifs et usages de la Charte éditoriale pasdecalais.fr**

#### **3. Les intervenants de pasdecalais.fr**

#### **a. Composition et rôle de l'équipe du site**

L'équipe de pasdecalais.fr est composée d'un responsable éditorial et d'un administrateur.

#### • **Rôle de l'administrateur du site :**

- o gestionnaire opérationnel du site, il valide le contenu stylistique et visuel des publications
- o fait respecter la charte graphique du site
- o apporte des conseils techniques pour optimiser la publication des contenus
- o organise les rubriques en fonction des contributeurs et de leurs cibles
- o veille au bon fonctionnement des pages (liens brisés, correction d'affichage, etc.)
- o crée des "identifiants" et mots de passe pour les publicateurs

#### • **Rôle du responsable éditorial du site :**

- o définit les grandes lignes de la politique éditoriale du site
- o veille au respect permanent de la charte éditoriale du site
- o maintient la cohérence globale du site
- o valide les contenus éditoriaux et appuie les publicateurs pour les mises en ligne (ou assure la publication des contenus selon accord préalable avec les directions)
- o veille à la qualité de l'information publiée
- o propose les domaines d'information appelés à être développés dans chaque rubrique

#### **b. Processus de validation**

L'administrateur et le responsable éditorial sont tous deux garants du site, de sa fiabilité éditoriale (à moins qu'il en ait été défini autrement dans le cas d'une autonomie totale de certaines directions) et de son bon fonctionnement technique.

La validation des contenus et les mises en ligne seront aussi rapides que possible de manière à toujours satisfaire le publicateur comme l'usager.

Étant donnée l'envergure du site cg62.fr, il est impératif que chaque publicateur connaisse et applique la charte éditoriale, afin de fournir à l'équipe du site des publications conformes.

**L'équipe de pasdecalais.fr intervient uniquement sur la forme des contenus** ; le fond des écrits ne sera modifié que s'il constitue des propos inadaptés ou illégaux.

Elle se réserve également le **droit de reprendre les publications qui ne seraient pas en conformité avec les chartes éditoriale et graphique du site.** 

#### **c. Obligations des publicateurs du site**

La présente charte a été réalisée par l'équipe de pasdecalais.fr, qui s'engage ainsi sur la qualité du site. Elle est revue en comité de rédaction au moins une fois par an. Elle a été remise et signée par chaque personne interne au Conseil général contribuant au site ou ayant pour mission de générer du contenu à mettre en ligne. La production de documents destinés à être publiés en suppose l'acceptation.

Il est attendu que cette charte soit scrupuleusement respectée, ce afin d'assurer l'**homogénéité** du site et de garantir une bonne **compréhension** et une bonne **perception** des contenus du site par le citoyen.

**Définition, objectifs et usages de la Charte éditoriale** pasdecalais.fr

Enfin, les contenus en ligne avérés non-accessibles seront corrigés par l'équipe de pasdecalais.fr. Les publicateurs sont priés de ne pas interagir sur ces corrections. Elles serviront également de référence pour toute nouvelle publication.

"Si une histoire vous est racontée par 100 personnes, de 100 manières différentes, vous n'y comprendrez rien. Si une histoire vous est racontée par 100 personnes, d'une seule et même manière, elle aura tout son sens."

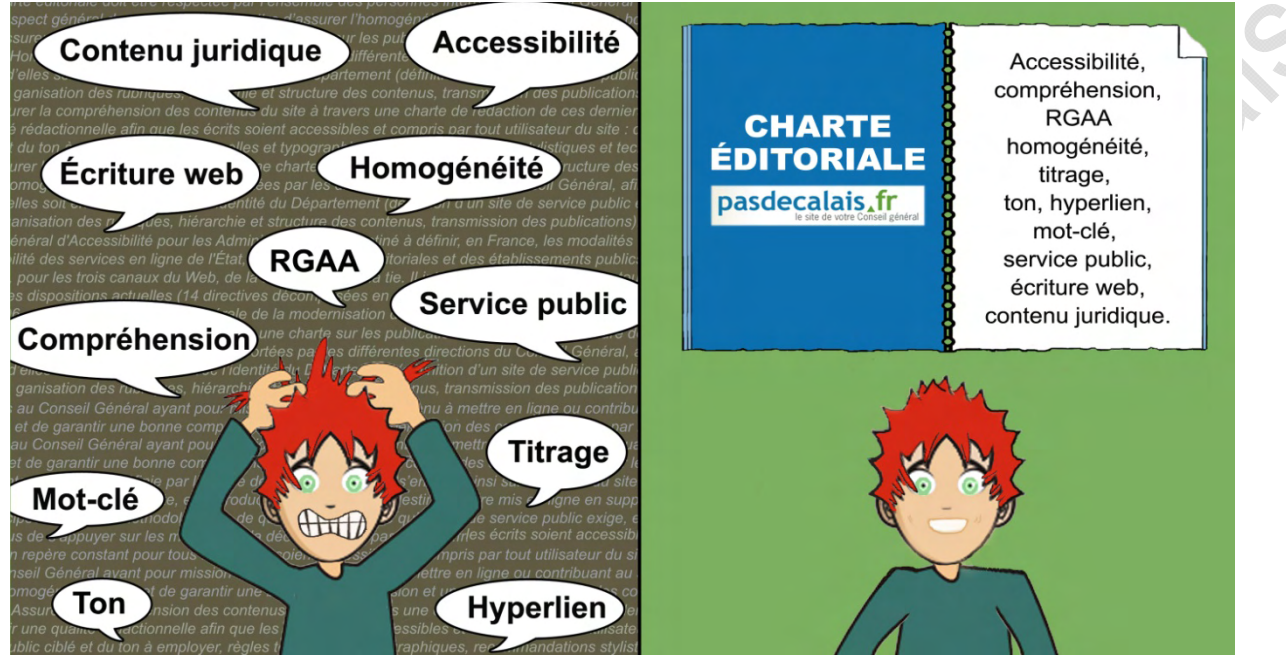

\* RGAA : Référentiel Général d'Accessibilité pour les Administrations - *Avatar :DoppelMe.com*

#### **4. Le web 2.0**

L'expression "Web 2.0" désigne l'ensemble des technologies et usages du World Wide Web qui ont suivi la forme initiale du web. Ce concept d'utilisation d'internet favorise la dimension participative et collaborative du net, grâce aux interfaces qui permettent aux usagers :

- d'interagir entre eux, créant ainsi le Web social notamment
- de s'approprier aisément les nouvelles fonctionnalités du web et d'interférer sur le contenu et la structure des pages ; les internautes deviennent acteurs du réseau et producteurs d'information[2](#page-9-0)

Cette notion de transversalité anime le site internet du Département.

Le **contenu** de pasdecalais.fr (pages, articles, événements d'agenda, etc.) est **séparé de son contenant** (structures des pages, design, etc.) ; l'ensemble des informations du site sont transversales et peuvent être modifiées par tout agent du Conseil général préalablement formé à la publication sur le logiciel ez Publish. Les avantages qui en découlent sont :

- la possibilité pour les visiteurs d'interagir sur le site au travers de forums et de dépôts de commentaires
- l'option de multi-placement des pages sur plusieurs endroits du site : toute modification sur la page initiale sera opérée sur l'ensemble de ses placements, l'information demeurera ainsi intacte où qu'elle se trouve
- la séparation des éléments textuels des éléments visuels : chaque page du site peut être dépourvue d'images et conserver malgré tout sa lisibilité, ce qui lève l'un des obstacles récurrents que rencontrent les personnes malvoyantes sur le net

<span id="page-9-0"></span> 2 Sources : [wikipedia.org,](http://fr.wikipedia.org/wiki/Web_2.0) [dicodunet.com](http://www.dicodunet.com/definitions/internet/web-2.0.htm), [les-infostrateges.com](http://www.les-infostrateges.com/tag/web-20)

#### **Avant-propos : la loi sur l'accessibilité numérique et le RGAA**

#### **1. L'administration responsable devant l'accessibilité numérique**

La loi n° 2005-102 pour l'égalité des droits et des chances, la participation et la citoyenneté des personnes handicapées a été créée en février 2005.

L'article 47 précise que tous **les services de communication publique en ligne** des services de l'État, des collectivités territoriales et des établissements publics qui en dépendent **devront, sous trois ans, être accessibles, ce quels que soient le moyen d'accès, les contenus et le mode de consultation**.

Le site internet du Conseil général, dont la mission première est le service public, a été entièrement refondé durant l'année 2009, en partie sur la base de l'accessibilité numérique. Pasdecalais.fr est tenu d'être en permanence accessible par tout citoyen, quelles que soient ses dispositions physiques ou mentales, ses connaissances informatiques, sa langue maternelle, sa culture, sa localisation géographique, son matériel ou sa connexion.

#### **2. Les principes de conformité vérifiant l'accessibilité numérique**

Afin que la loi n° 2005-102 soit plus aisément applicable, la Direction Générale de la Modernisation de l'État (DGME) a élaboré le **Référentiel Général d'Accessibilité pour les Administrations** (RGAA), document qui définit les règles techniques d'accessibilité des sites web des services publics français.

Il s'appuie sur les directives internationales d'accessibilité (WCAG 2.0 $3$ ) établies par la Web Accessibility Initiative<sup>[4](#page-10-1)</sup>, et qui précisent que l'accessibilité d'un site web repose sur quatre **principes fondamentaux[5](#page-10-2)** : il doit être perceptible, utilisable, compréhensible et robuste. Ces principes sont vérifiables grâce aux familles de critères qualitatifs suivantes :

- présentation
- textes
- structure
- navigation
- formulaires
- cadres
- tableaux
- respect des standards web
- couleurs
- image
- multimédia
- scripts

Le RGAA version 2.2.1 (au 01-01-2010) est disponible au sein de l'annexe 2 du présent document, ainsi qu'en téléchargement à l'adresse suivante (format .PDF – 0.41 Mo) : [http://references.modernisation.gouv.fr/sites/default/files/RGAA\\_v2.2.1.pdf](http://references.modernisation.gouv.fr/sites/default/files/RGAA_v2.2.1.pdf)

Un glossaire listant toutes les définitions de mots et expressions utilisés dans le RGAA est disponible sur le site [www.accessiweb.org](http://www.accessiweb.org/) (Département web de l'association BrailleNet et Centre de ressources et de recherche sur l'accessibilité du web) : [www.accessiweb.org/fr/guide\\_accessiweb/guide-accessiweb-glossaire.html](http://www.accessiweb.org/fr/guide_accessiweb/guide-accessiweb-glossaire.html)

 3 Web Content Accessibility Guidelines version 2.0

<span id="page-10-1"></span><span id="page-10-0"></span><sup>&</sup>lt;sup>4</sup> La WAI a été lancée en 1997 par le World Wide Web Consortium (le W3C), un organisme de standardisation à but non-lucratif regroupant 400 organisations et chargé de promouvoir la compatibilité des technologies du World Wide Web

<span id="page-10-2"></span><sup>&</sup>lt;sup>5</sup> Voir Annexe 1 : Les quatre principes fondamentaux d'accessibilité d'un site web

## **OBJECTIF 1 : ASSURER L'HOMOGÉNÉITÉ DU SITE Coordination des publications**

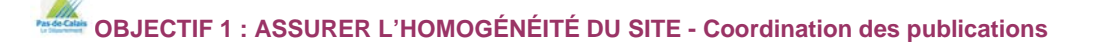

#### **1. Pasdecalais.fr : un site de service public**

Le site internet du Conseil général du Pas-de-Calais est référencé "pasdecalais.fr" ou "cg62.fr" (comme tout autre département français "cg##.fr"). Pour le cybercitoyen, le site d'un département doit être standardisé et doit présenter une

*identité Conseil général*, ce que seule une méthode de présentation de l'information **unique et invariable** peut favoriser.

Cette charte énonce donc les principes de méthode, de qualité et de validation qu'un site de collectivité territoriale requiert<sup>[6](#page-12-0)</sup>. Elle précise également l'éthique et les missions du site pasdecalais.fr. Cette ligne de conduite doit être constamment respectée par tous.

#### **Principes et missions d'un site de collectivité territoriale :**

- privilégier les notions de service public et d'accompagnement du citoyen
- présenter un contenu informatif et éditorial équilibré et de qualité
- se référer à des faits précis, vérifiés et vérifiables et citer précisément ses sources
- observer un point de vue neutre et employer un ton objectif dans le traitement des sujets
- respecter l'indépendance de la collectivité face à toute institution ou entreprise commerciale

#### **Principes et missions spécifiques à pasdecalais.fr :**

- informer sur le fonctionnement, les compétences et les actions du Conseil général
- répondre aux besoins d'informations et de services du cybercitoyen
- axer le contenu des publications vers les cibles définies par le Conseil général et par les directions
- communiquer des informations exhaustives, actualisées, fiables et non-personnalisées
- présenter des contenus constamment "standardisés" (selon l'axe de communication initialement défini par chaque direction), afin d'uniformiser la diversité des informations éditées sur le site
- mettre à disposition du citoyen une série d'outils administratifs et de démarches en ligne
- informer sur les décisions de l'Assemblée
- informer en temps réel des services et événements organisés par le Conseil général
- refléter une collectivité dynamique et de proximité
- promouvoir la richesse du Pas-de-Calais

L'équipe éditoriale du site peut à tout moment, au nom du Conseil général, demander que soit revu un document qui pourrait contrevenir aux principes éditoriaux, déontologiques, ou graphiques de pasdecalais.fr.

#### **2. Structuration du site**

#### **a. Arborescence et rubriques**

La page d'accueil de pasdecalais.fr contient l'essentiel des thèmes du site ainsi que la totalité des outils. Elle donne également accès aux mini-sites de certaines directions (exemple : [www.archivespasdecalais.fr,](http://www.archivespasdecalais.fr/) [http://archeologie.pasdecalais.fr](http://archeologie.pasdecalais.fr/), [http://ald.pasdecalais.fr](http://ald.pasdecalais.fr/)).

**OBJECTIF 1 : ASSURER L'HOMOGÉNÉITÉ DU SITE - Coordination des publications** 

<span id="page-12-0"></span> 6 Une charte ergonomique, destinée aux concepteurs de sites, a été élaborée en décembre 2008 par la DGME (Direction Générale de la Modernisation de l'État) afin de maintenir la cohérence du paysage des sites internet publics français.

Sa structuration, visible dès la page d'accueil ou à partir du plan du site, est adaptable à tout mini-site.

Les thèmes et sous-thèmes ne peuvent en aucun cas être supérieurs à **neuf** car arrivé à la lecture du neuvième thème, l'internaute n'aura plus en mémoire ce qu'il a vu au sein du premier.

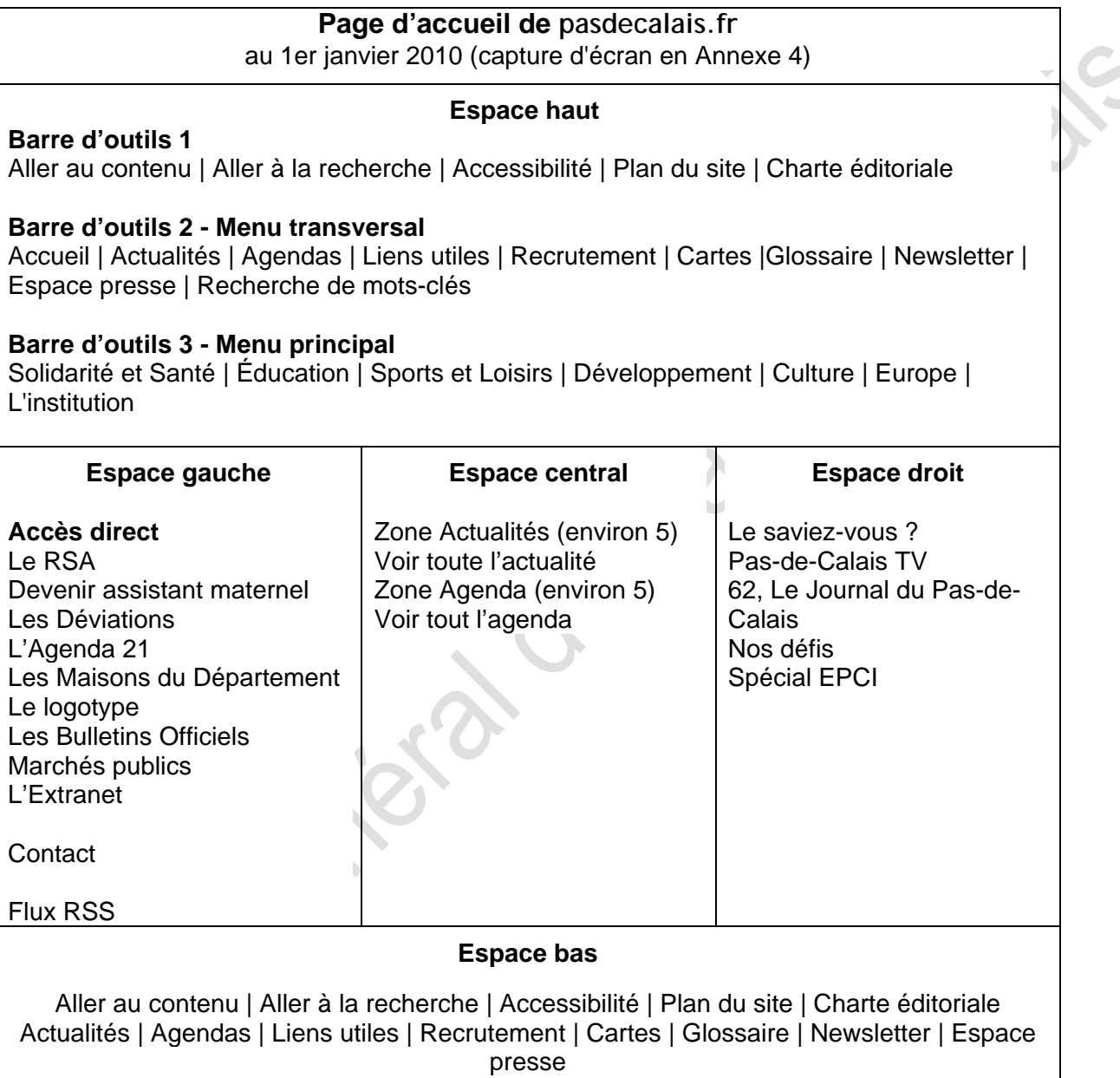

Copyright | Mentions légales | Crédits

#### **b. Modules annexes**

#### **Newsletters :**

- lors de son abonnement à une newsletter, l'internaute peut sélectionner ses centres d'intérêts, afin que l'abonnement à d'autres newsletters lui soit suggéré
- l'internaute peut s'abonner à autant de newsletters qu'il le souhaite
- les bases d'adresses, si elles existent, doivent être complétées par les publicateurs

#### **Flux RSS :**

L'usager de pasdecalais.fr peut s'abonner à un flux RSS. Il recevra ainsi, en temps réel et sans avoir à se rendre sur le site, les nouvelles actualités publiées du thème de son choix.

#### **Forum et contributions :**

Un espace donne la possibilité aux visiteurs de pasdecalais.fr d'apporter leur contribution aux thèmes de discussion proposés ; en voici les règles :

- le publicateur d'un forum en est le seul et unique modérateur
- si le contributeur est mineur, l'envoi doit être autorisé par un représentant légal ; les données qui figurent sur cet espace ne peuvent être collectées ou utilisées à d'autres fins
- le contributeur peut, à tout moment, demander que ses contributions à cet espace de discussion soient supprimées en adressant une demande au webmaster du site

#### **Modules blog :**

Certains modules sont bloguables : la page devient un article de blog sur lequel les internautes peuvent déposer des commentaires ; dans ce cas, le publicateur est modérateur du blog.

#### **3. Hiérarchie et structure des contenus**

#### **a. Les thèmes et sous-thèmes**

Une bonne hiérarchie du site permet à tout internaute de percevoir rapidement la structure du site et la globalité de ses contenus, notamment aux publics peu expérimentés ou déficients visuels. De même, elle contribue à harmoniser la présentation des contenus sur la totalité du site et d'améliorer leur référencement dans les moteurs de recherche.

#### • **Thèmes** (neuf au maximum) **:**

Les thèmes des directions sont les principales sources de contenu de pasdecalais. fr : exemple de thème : "Solidarité et santé"

Leur nombre a été volontairement limité afin de préserver la qualité éditoriale du site, internet étant à lui seul un espace de surinformation permanente.

Pour l'usager, c'est avant tout la structuration de l'information qui définit la qualité du site. L'information doit s'organiser et se découper uniquement en fonction des préoccupations, attentes et éventuels besoins des utilisateurs. Lors de la publication des contenus, la satisfaction du public sera toujours conditionnée par l'appréhension de ses connaissances et de leur extrême variabilité en fonction des sujets évoqués.

#### • **Sous-thèmes** (neuf au maximum) **:**

Chaque direction a fourni à l'équipe de pasdecalais.fr une description éditoriale de son thème. Les thèmes sont déployés en sous-thèmes, afin que chaque thème se présente toujours de la même manière à l'utilisateur ; exemples de sous-thème de "Solidarité et santé" (au 1er janvier 2010) : "Enfance et Famille", "Retraités et personnes âgées", "Personnes handicapées", etc. Chaque contenu se rapportant à un même thème sera similairement présenté, ce où qu'il se trouve au sein du site.

Ce mode de rubriquage donne ainsi la possibilité de proposer différents niveaux de lecture et des principes communs de repérage pour réduire les temps d'adaptation des utilisateurs. L'usager acquiert des repères sur le site et se l'approprie (organisation de l'information, navigation, etc.).

#### **Pour qu'une structuration de l'information soit efficace, il faut privilégier :**

- la logique du citoyen internaute, non la logique institutionnelle
- un accès rapide à l'information : l'usager souhaite trouver une information sans passer obligatoirement par le chemin d'accès hiérarchique
- une arborescence logique, dans le contenu éditorial et graphique des thèmes comme dans celui des sous-thèmes
- des formulations de repérage cohérentes : veillez à expliquer vos propres termes de repérage et à les employer de manière identique au sein de toutes les pages
- un pointage systématique vers le glossaire du site pour toute référence aux grands concepts des sujets traités ou définition de mots ou expression ; évitez les définitions intra-pages

#### **b. Les hyperliens : périphériques des contenus**

Les hyperliens font partie intégrante des contenus. Si l'information doit être concise et directe, elle peut aussi être développée au sein d'autres pages.

De même, il est utile d'inviter les lecteurs à aller au-delà du texte qu'ils ont initialement abordé et à les diriger vers des pages complémentaires.

#### **Un bon hyperlien :**

- est décrit par les lettres "http", ou par "www", mais jamais par les deux à la fois, car ceci compromet la recherche des hyperliens par ordre alphabétique ; exemple : [https://extranet.cg62.fr](https://extranet.cg62.fr/), [www.pasdecalais.fr](http://www.pasdecalais.fr/)
- porte sur plusieurs mots plutôt que sur un seul
- ne porte pas les mentions "cliquez ici" et s'applique directement aux termes à développer
- apporte une vraie information complémentaire ou additionnelle
- ne se met pas au niveau d'un titre au risque de ne pas être perçu

Il est conseillé de ne pas pour autant abuser des hyperliens, au risque de désorienter les internautes : intégrez au maximum cinq hyperliens sur une page (les autres sont proposés sur la partie droite de la page) et au maximum dix hyperliens au sein d'un même sous-thème.

#### **4. La publication**

Il appartient à chaque direction de déterminer quelles informations seront mises en ligne. Il est demandé à chacune d'elles, qu'elle soit chargée de publier ses contenus ou de les faire publier par l'équipe de pasdecalais.fr, de respecter les points suivants :

#### **a. Règles générales de publication**

#### **Soumission d'une publication :**

• *pour l'ensemble des directions* :

- o précisez la nature de votre document : un contenu permanent, un article de presse (information de l'internaute) **ou** un événement d'agenda (invitation de l'internaute à assister à un événement futur)
- o si vos éléments concernent une manifestation, il vous est impératif de communiquer le lieu, les dates et horaires, la durée de cette dernière, ainsi que son importance au regard du Conseil général
- o le principe de complémentarité doit être respecté : les directions génèrent leurs informations et, pour tout complément lié à un autre acteur, proposent des liens hypertextes. Par ailleurs, elles s'assureront que les services dont les compétences ont trait à un même thème, ou sont perçues comme tel par les utilisateurs, proposent les informations correspondantes à un seul et même endroit.
- *pour les directions non publicatrices* : chaque élément doit parvenir à l'équipe de pasdecalais.fr au plus tard **cinq jours ouvrés**  avant la date de publication souhaitée ; indiquez :
	- o la date de publication souhaitée
	- o la date de dépublication si nécessaire
	- o votre souhait ou non d'afficher la date de publication (case à cocher)

#### **Format :**

*Pour les directions non publicatrices* : les documents transmis seront immédiatement utilisables ou traduisibles dans un format compris par le web (Word, JPG, PDF et GIF).

#### **Documents à télécharger :**

Le poids maximal de chaque document téléchargeable est de 10 Méga octets. Il sera automatiquement indiqué sur la page afin que l'internaute puisse éviter un téléchargement qu'il jugera trop long ou inadéquat avec les capacités de sa machine. Les documents ralentissent la navigation ; le poids des fichiers lourds doit donc être justifié.

Tout document à télécharger doit être réellement téléchargeable : il ne doit pas s'agir d'un lien vers une page contenant le document à télécharger. Tout document non francophone doit être signalé.

- *pour les directions non publicatrices* : veillez à donner un nom explicite à votre document ; exemple : quide des colleges.pdf. Évitez les espaces (en les remplaçant par l'underscore de la touche 8 : "\_"), les caractères spéciaux, les accents et les majuscules.
- *pour les directions publicatrices* : le nom donné au document lorsqu'il est introduit dans la médiathèque d'eZ Publish peut être différent du nom original ; veillez, là aussi, à lui donner un nom explicite afin qu'il puisse être lu couramment par l'internaute (ici les espaces, caractères spéciaux, accents et majuscules sont autorisés). Exemple :

#### Téléchargez le la Guide des collèges 2010 (pdf - 10,51 Mo)

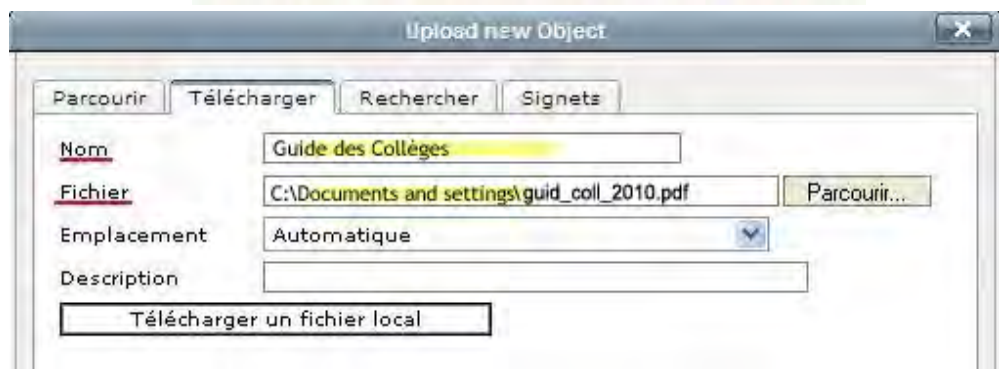

#### **Textes :**

Pour toute intégration de contenu, que vous soyez publicateur ou non, les règles suivantes sont à suivre :

- *pour l'ensemble des directions* :
	- o envisagez un résumé de l'ensemble du contenu ainsi qu'un résumé de chacune des grandes parties à placer dans le chapeau de vos pages ; à défaut, leur viewline (encart affichant la synthèse du texte à venir - voir illustration plus bas) reprendra automatiquement les 300 premiers caractères des contenus (titres compris), et risquerait de rendre le sens global des textes incohérent
	- o proposez des liens vers le glossaire
	- o explicitez les abréviations et sigles
	- o explicitez les liens
	- o accentuez les majuscules
	- o utilisez les fonctions "Mises en avant" et les encarts "Zooms sur"
- *pour les directions non publicatrices :* sur les documents Word que vous transmettez à l'équipe de pasdecalais.fr, utilisez les mises en forme afin que l'arborescence et la construction du texte soient naturellement compréhensibles (couleurs, puces, puces numérotées, soulignés et gras, encadrés, " Mises en avant", "Zooms sur", etc.)

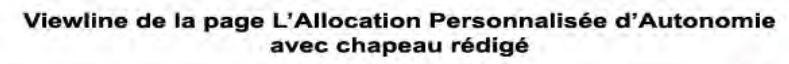

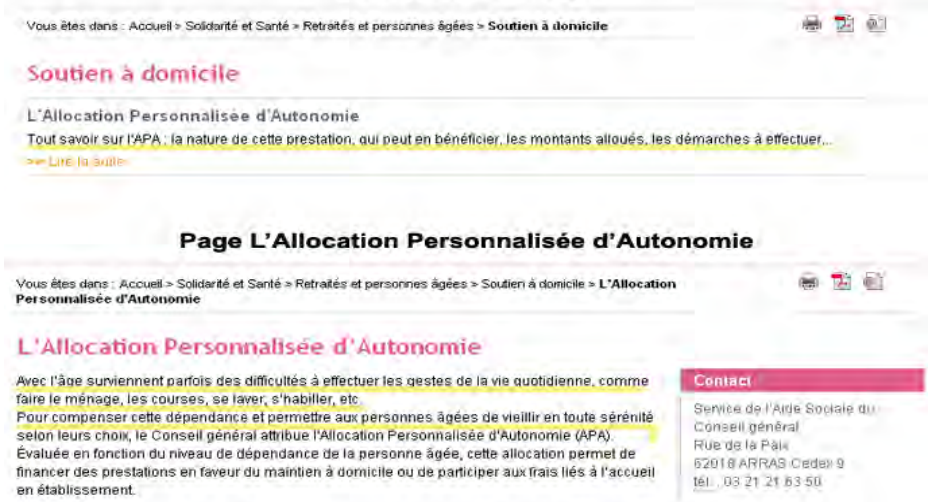

#### **Visuels :**

- *pour l'ensemble des directions* :
	- o les visuels comporteront un texte alternatif (phrase ou texte qui sera nécessaire à la compréhension du visuel par un non-voyant) ainsi que la mention du crédit photographique s'il n'est pas produit par le Conseil général
		- indiquez le service émetteur, un contact et une adresse courriel ou numéro de téléphone au format international (exemple : +33 (0)3 21 21 62 62)
- *pour les directions non publicatrices* :
	- o les visuels seront transmis en haute définition et en pièce jointe (pas d'insertion dans le texte, une simple mention d'un site dans lequel se trouverait le visuel ne sera pas prise en compte)
	- o leur positionnement sera signalé dans le corps de l'article par l'insertion de leur titre et de leur numérotation ("fig.1", "fig.2", etc.)
	- o s'il s'agit d'un article, précisez "fig. 1" pour la photo de vignette et "fig. 2" pour la photo d'intérieur

**OBJECTIF 1 : ASSURER L'HOMOGÉNÉITÉ DU SITE - Coordination des publications** 

Tout document encourageant l'approfondissement de certains thèmes et sous-thèmes ou le dynamisme du site est naturellement le bienvenu.

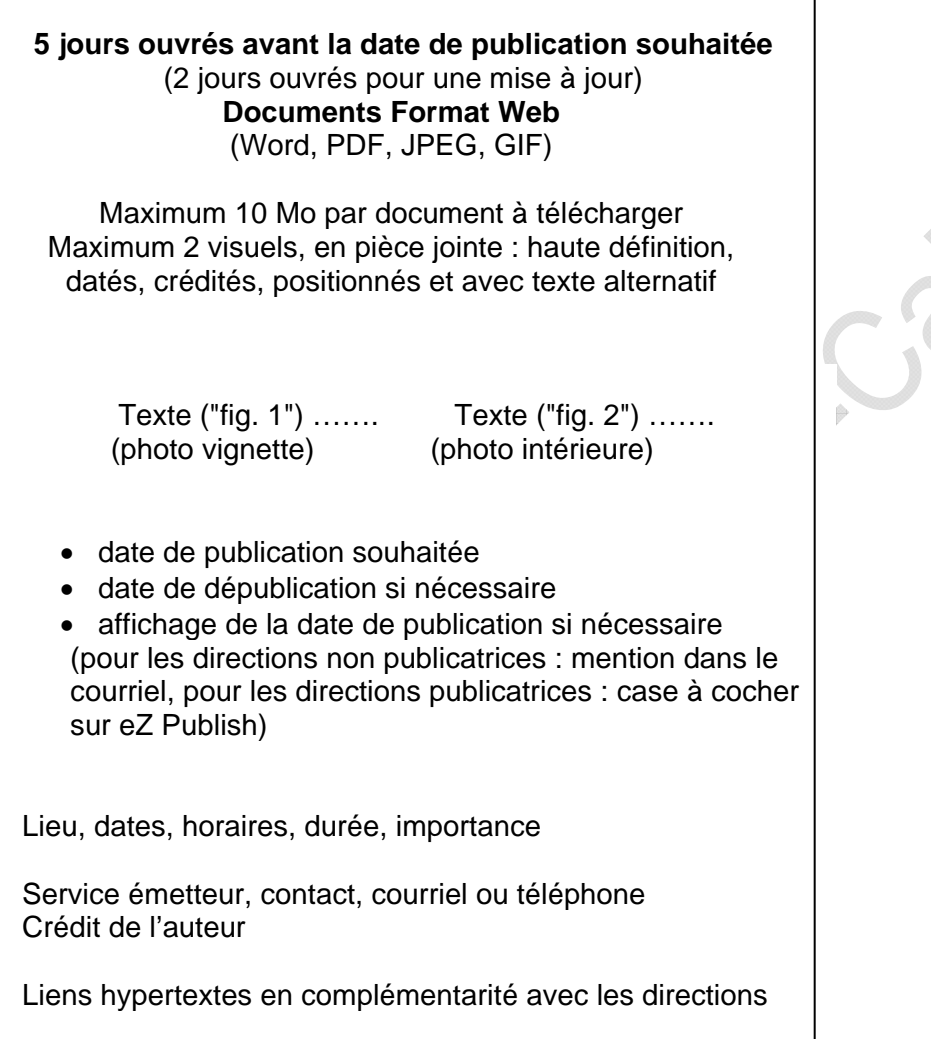

#### **b. Mises à jour des contenus**

Internet est l'une des sources d'information les plus immédiates pour les citoyens. Les données présentes sur le site doivent être à jour et il est important de **retirer celles qui ne sont plus d'actualité ou de les rafraîchir** afin de préserver leur qualité et leur lisibilité.

La mise à jour des informations publiées sur le site est effectuée de la manière suivante : • *pour l'ensemble des directions* :

- $\circ$  les contenus obsolètes seront supprimés dès le jour qui suit leur date de fin de validité
- o les mises à jour importantes concernant les informations de fond doivent être signalées en page d'accueil de la rubrique ou, à défaut, dans la rubrique concernée
- o au regard du nombre et de la diversité des publications, et dans l'intérêt des internautes comme des publicateurs, il est impératif d'insérer la date de mise à jour afin que l'internaute puisse évaluer la pertinence de l'information
- *pour les directions non publicatrices* : la demande sera effectuée au plus tard **deux jours ouvrés** avant la date de modification souhaitée
- *pour les directions publicatrices* : un maximum de **3 actualités** est autorisé par page de thème ; il est souhaité 1 semaine d'affichage par actualité au maximum

## **OBJECTIF 2 :**

## **ASSURER LA COMPRÉHENSION DU SITE**

## **Règles de rédaction**

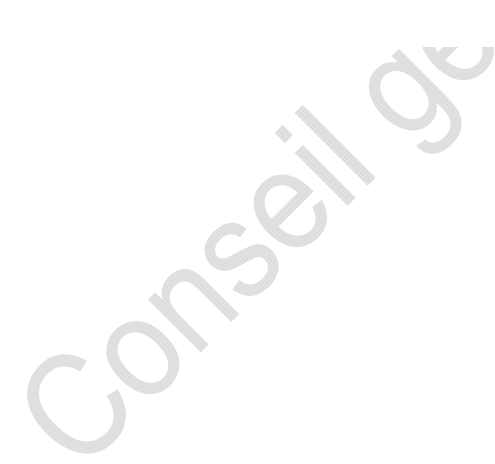

**OBJECTIF 2 : ASSURER LA COMPRÉHENSION DU SITE - Règles de rédaction** 

Ce paragraphe traite de la qualité rédactionnelle, c'est-à-dire du **fond** rédactionnel. L'**aspect** des écrits et les orientations sur l'écriture adaptée au web seront développés au sein de l'Objectif III : "Assurer la perception du site - Normes d'édition".

#### **1. Rédiger en fonction des modules du site**

Avant de rédiger vos publications, rappelez-vous que :

- des onglets spécifiques orientent les publics particuliers afin de faciliter leur navigation dans le site
- ils ont également à leur disposition un glossaire auquel se référer à tout instant
- des liens "pour en savoir plus" peuvent être créés ; en reliant vos informations à un contexte plus global grâce à l'hyperlien, vous augmentez la valeur de vos contenus et profitez pleinement de la plus-value d'internet
- afin d'éviter que l'internaute ne se "perde" dans le site, un fil d'Ariane, placé sous la barre d'outils, lui indique sa position exacte et le chemin qu'il a parcouru pour y parvenir ; un bouton "haut de page" placé en bas de chaque page lui donne la possibilité de revenir sur ce fil en un clic

#### **2. Public ciblé**

Comme tout site internet, pasdecalais.fr contient des informations abondantes et qui, pour la plupart, ne sont pas accessibles de manière immédiate.

De plus, il s'agit d'un site de collectivité territoriale : ces informations doivent être entièrement abordables et compréhensibles par le grand public.

Avec pour mot d'ordre **l'accecitoyeneté**, la valeur du site du Conseil général se mesurera à l'équilibre qu'il saura préserver entre la **quantité** et la **qualité** de ses contenus.

**La règle de l'empathie** doit donc s'appliquer à la totalité du site : les publications ne sont pas destinées aux collègues ou à la hiérarchie, mais au citoyen, ce quel que soit son profil. Il est indispensable pour chaque publicateur d'identifier et connaître les destinataires de ses publications pour concevoir et rédiger ses contenus, et ainsi :

- appréhender les besoins et attentes des visiteurs en matière d'information
- envisager tout niveau de connaissance des sujets et problématiques abordés
- savoir quand notifier les éléments inopinés (page particulière, contenus modifiés, etc.)

#### **3. Ton général**

Pour l'internaute qui lit les publications du site, c'est le Conseil général qui s'exprime. Adoptez un style, un ton et un vocabulaire qui soient facilement compréhensibles par tous, tout en étant crédibles et pertinents :

- le ton doit être neutre et formel
- le vouvoiement est de rigueur (sauf s'il s'agit exclusivement du jeune public)
- selon le public ciblé, employez un ton journalistique, pédagogique, informatif, factuel, etc.
- les écrits doivent être vulgarisés

#### **4. Recommandations stylistiques**

**Les phrases les plus simples sont les plus efficaces** : les sujets bien maîtrisés s'énonceront clairement. Évitez les double sens, jeux de mots, métaphores, parenthèses, doubles négations. De plus :

- **évitez le hors-sujet** : certains sujets sont vastes et tendent plus que d'autres au hors-sujet. Bien que chaque phrase semble nécessaire, il est préférable de créer une nouvelle page pour développer le sujet davantage
- adoptez un **style direct** : voix active avec usage des verbes plutôt que voix passive
- utilisez des **termes précis** : préférez des verbes spécifiques à "avoir", "être" et "faire" par exemple
- privilégiez **l'énumération et la liste à puce** plutôt que le texte en continu : utilisez pour cela la liste à puces automatique

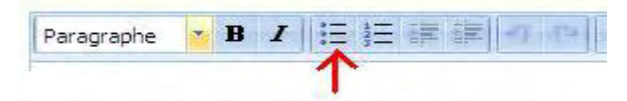

- **étayez les propos** par des éléments consistants : chiffres-clés, noms propres, repères chronologiques, références juridiques ou documentaires ; les données factuelles donnent de la substance au contenu : ces éléments peuvent être insérés au sein d'un bloc complémentaire
- **les mises en avant** (blocs grisés) vous seront utiles pour accentuer les informations importantes, contacts, liens ou documents à télécharger

Pour obtenir davantage d'informations sur la ruralité et l'agriculture en Pas-de-Calais :

- · consultez les ressources complémentaires :
	- · Laboratoire départemental d'analyse
	- · Liens utiles : L'environnement
- · téléchargez la plaquette concernant les enjeux que représente le monde rural Développement du monde rural, le Département à vos côtés (pdf - 572,81 ko)
- **bannissez le jargon :** qu'il soit administratif ou technique, le vocabulaire doit être compréhensible par la totalité du public ; si les termes spécifiques ou les acronymes sont abondants, proposez à l'usager des liens vers le glossaire ou différents niveaux de lectures grâce à des hyperliens
- utilisez avec **prudence les néologismes, anglicismes ou sigles**
- **évitez les exclamations**

#### **5. Règles de ponctuation et de typographie web**

**La ponctuation et la typographie sont d'une extrême importance** au sein de pasdecalais.fr. Elles conditionnent une grande partie de son **homogénéité** et de son **accessibilité**.

D'une manière individuelle, le rôle de chaque règle abordée ci-dessous peut sembler relatif. Cependant, le suivi de **l'ensemble de ces usages** sera déterminant dans l'orientation et la compréhension des contenus par l'internaute.

Il vous est donc **impératif** de **"nettoyer"** vos contenus avant de les transmettre à l'équipe de pasdecalais.fr pour publication et également de **"vérifier"** vos pages après leur mise en ligne ou mise à jour si vous êtes publicateur.

Chaque règle adressée aux publicateurs sera précédée d'un astérisque : **\***.

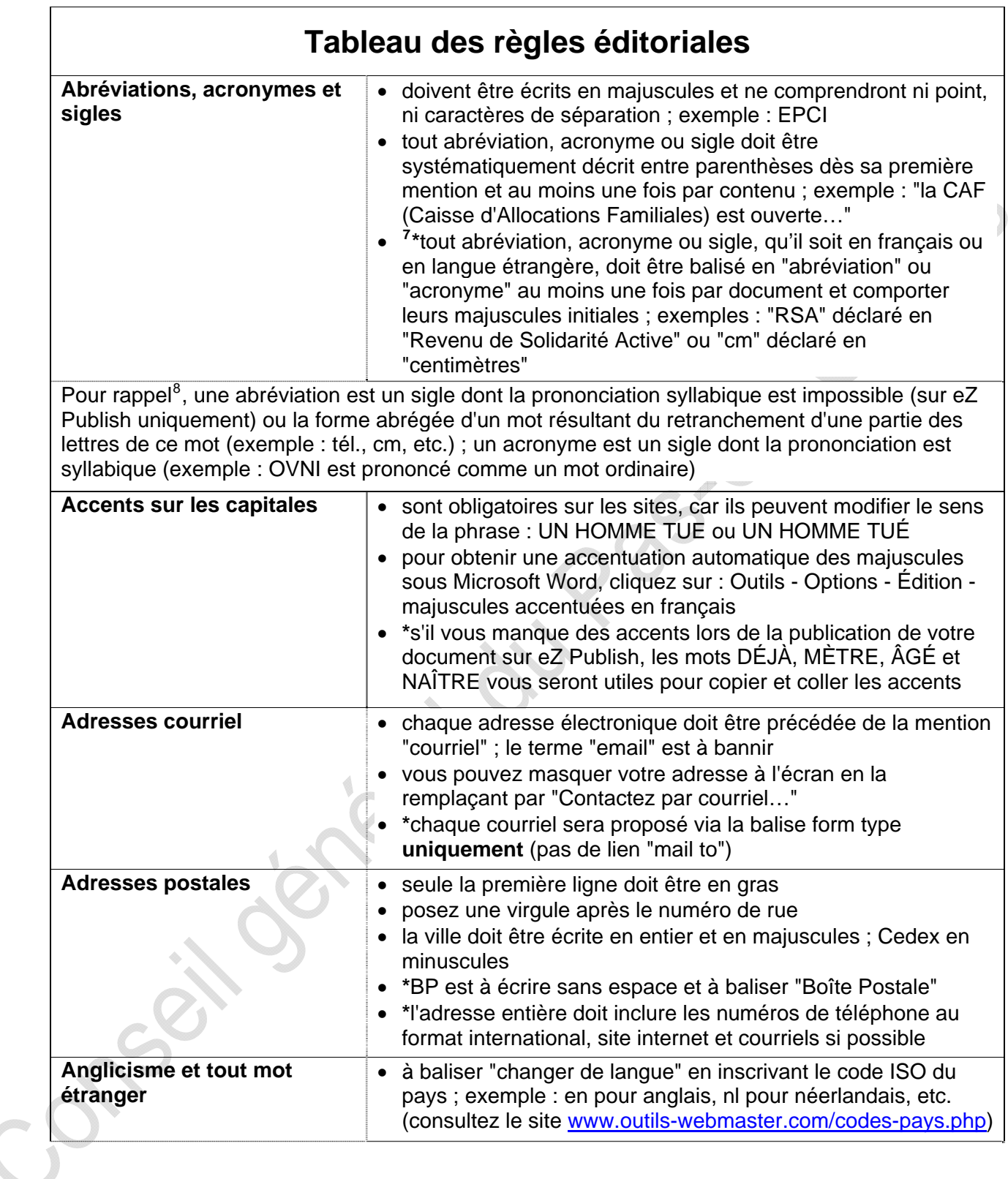

<span id="page-22-0"></span><sup>7</sup> **\***Chaque règle adressée aux publicateurs est précédée d'un astérisque <sup>8</sup> Source : [www.temesis.com](http://www.temesis.com/)

<span id="page-22-1"></span>

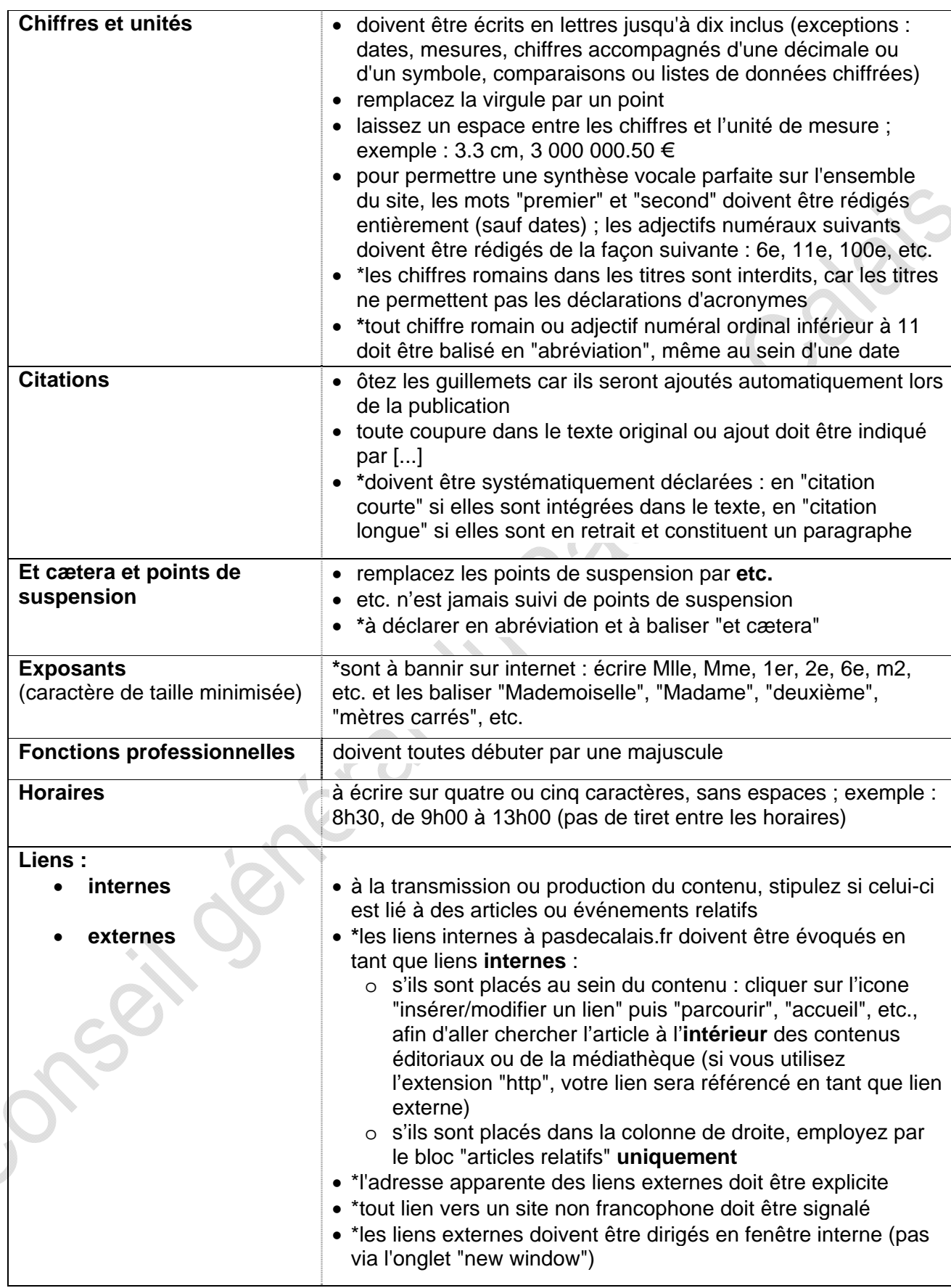

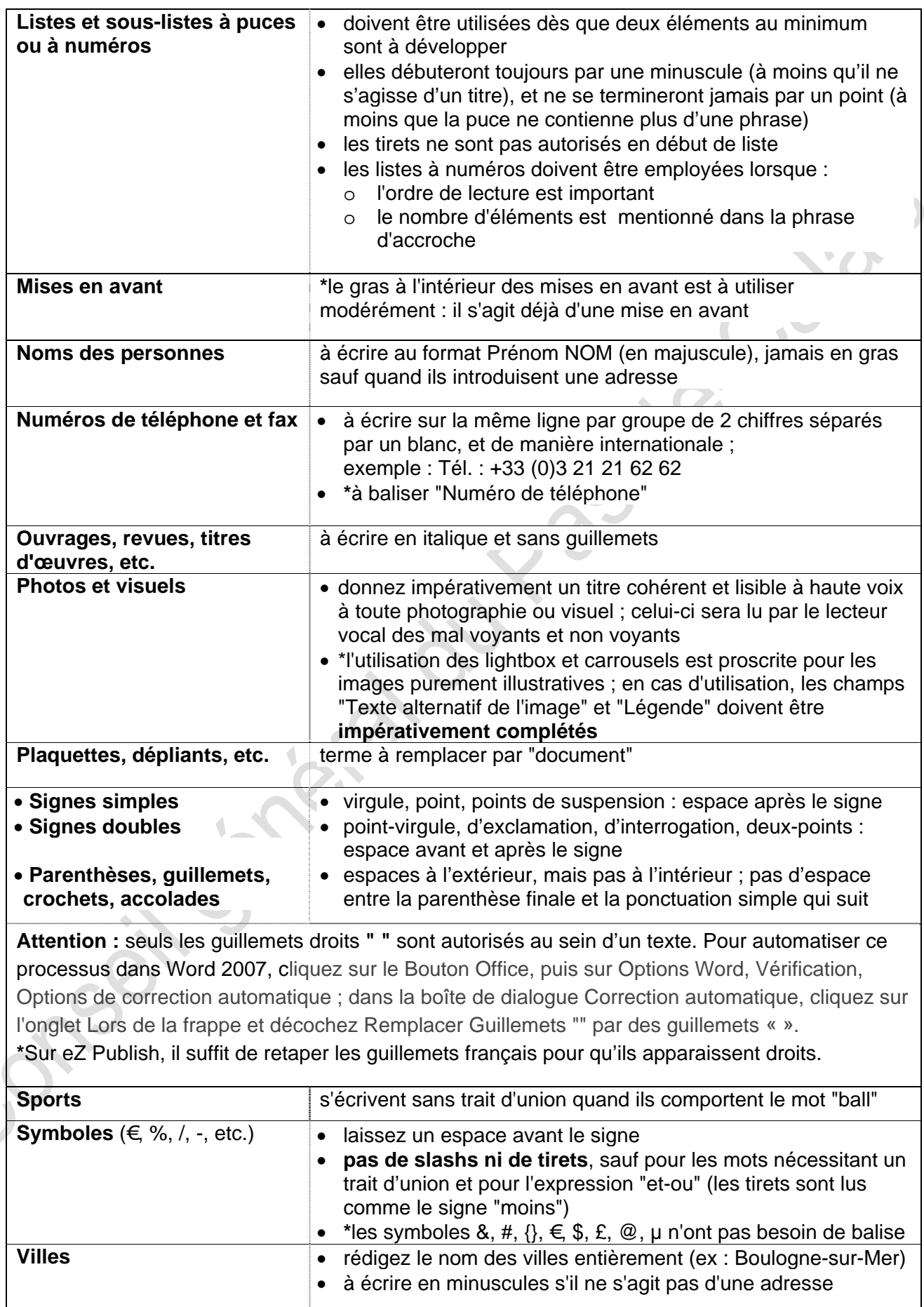

## **OBJECTIF 3 :**

## **ASSURER LA PERCEPTION DU SITE**

## **Normes d'édition**

E.

#### **1. L'écriture pour le web**

#### **a. Comprendre l'écriture pour le web**

 **a.1.** Développer la valeur éditoriale du site

La quantité et la diversité des données contenues dans le web amènent les internautes à être toujours plus demandeurs d'**informations de qualité**.

Cette qualité est déterminée par l'aptitude du publicateur à **tirer parti des avantages particuliers qu'offre internet** et à les mettre au profit du contenu éditorial du site. Par exemple, plutôt que de reproduire la version identique d'un article existant sur papier, on pourra ajouter à cet article des images, une séquence vidéo, un forum de discussion, etc.

Grâce au système de gestion de contenu de pasdecalais.fr, chaque page peut être reliée à des **articles ou événements d'agenda relatifs**. Il est vivement conseillé d'utiliser cette fonction afin d'enrichir vos contenus et d'éviter de "cerner" ou de "boucler" les pages.

#### **a.2.** Le comportement du lecteur du web

Si l'ergonomie est indispensable pour attirer la curiosité, la manière dont sont rédigés et organisés les contenus aura des répercutions directes sur le trafic du site et la fidélisation des internautes.

Il est impératif de **maintenir l'équilibre entre le contenu éditorial et l'ergonomie**, c'est-àdire la **lisibilité du contenu général**, pour pouvoir garantir la **qualité du site**.

Face à "l'infobésité" et à la **difficulté de lire à l'écran** (quatre fois plus lent que sur papier), l'internaute **lit en diagonale** et extrait l'essentiel de sa lecture afin de décider s'il la poursuit ou non. Seuls 16% des internautes lisent mot par mot : plus de 80 % des utilisateurs se contentent de "scanner" le texte et s'arrêtent sur le titre et les sous-titres à la recherche de mots-clés. Il est donc très important sur internet de donner du **relief visuel à l'information**. Appréhender et comprendre les habitudes et comportements de l'internaute est primordial pour pouvoir produire une écriture web correcte et efficace.

#### **b. Garantir un accès rapide à l'information**

 **b.1.** La conception d'un texte pour le web

"Ce qui se conçoit bien s'énonce clairement, et les mots pour le dire arrivent aisément" *L'Art poétique* (1674), citations de Nicolas Boileau-Despréaux.

Les techniques présentées ci-dessous sont spécifiques au web et vous seront indispensables pour produire un contenu éditorial dynamique, attirant, et favorisant une lecture rapide. Ils concernent le texte et sa disposition (technique de la pyramide inversée, chapeau, paragraphes), ses caractéristiques rédactionnelles (structure, style des textes web, conclusion) et ses caractéristiques techniques (formats acceptés, police, longueur des textes).

La qualité générale de pasdecalais.fr, qui repose essentiellement sur le contenu éditorial du site, est conditionnée par l'application de ces techniques d'écriture par **tous** les rédacteurs.

#### • **Disposition d'un texte web**

#### o **Technique de la pyramide inversée :**

Les informations essentielles d'une page web se trouvent dans la partie visible à l'écran lors de l'arrivée sur la page : l'œil percevra d'emblée le titre, le chapeau (résumé), les mots en gras puis les détails. Il faut donc **commencer** un texte par **l'information la plus importante**  en mettant en avant les mots-clés\* puis creuser le sujet **pour aller vers le détail.** Si votre texte contient **plusieurs paragraphes titrés**, la technique de la pyramide inversée est à opérer sur **chacun d'eux**. S'il s'agit d'un **article** journalistique, débutez avec un chapeau qui développe le titre et poursuivez avec un article qui développe le chapeau. Allez droit au but.

**\***Les mots-clés (5 au maximum) seront en minuscules (sauf noms propres et sigles) et doivent être séparés par une virgule pour pouvoir être transformés en tags (marqueurs lexicaux).

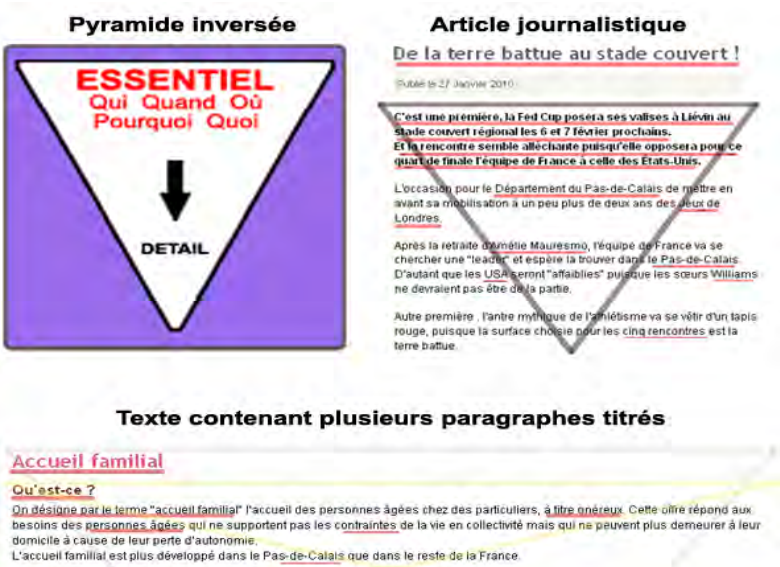

Comment le Département intervient-il dans l'accueil familial ? Le Département souhier favoriser le développement de cette formule d'accueil ; il a d'ailleurs développé une organisation spécifique de<br>Le Département souhaite favoriser le développement de cette formule d'accueil ; il a d Tout particulier souhaliant accueillir une personne âgée ou handicapée à son domicile doit faire une demande d'agrément auprès du<br>Conseil général.<br>Les équipes des Services Locaux de Promotion de la Santé (SLPS) du Départem

conditions

Vous souhaitez accueillir une personne âgée ou handicapée à votre domicile ? Vous souventes accoueillir à son domnicile, à titre onéeur, une personne àgée (ou handicapée) et faisant pas partie de sa famille, le particulier doit<br>Pour accueillir à son domnicile, à titre onéeurs présentes dans de lou

o **Chapeau :**

Le chapeau d'une page (situé juste après le titre et en caractères gras s'il s'agit d'un article ou d'un événement d'agenda) est une présentation courte ou l'accroche de l'ensemble du texte.

Chaque page du site est automatiquement précédée d'un chapeau, soit généré par les 300 premiers caractères de votre texte, soit rédigé (maximum trois phrases) en répondant à cinq questions essentielles : Qui ? Quand ? Où ? Pourquoi ? Quoi ?

Veillez à ce que le chapeau de votre page puisse être compréhensible sur la viewline de votre thème ou sous-thème. S'il est automatisé, il reprendra les titres et sous-titres de votre premier paragraphe ; dans ce cas, placez les deux premières lignes du texte dans le chapeau en les terminant par des points de suspension.

**OBJECTIF 3 : ASSURER LA PERCEPTION DU SITE - Normes d'édition** 

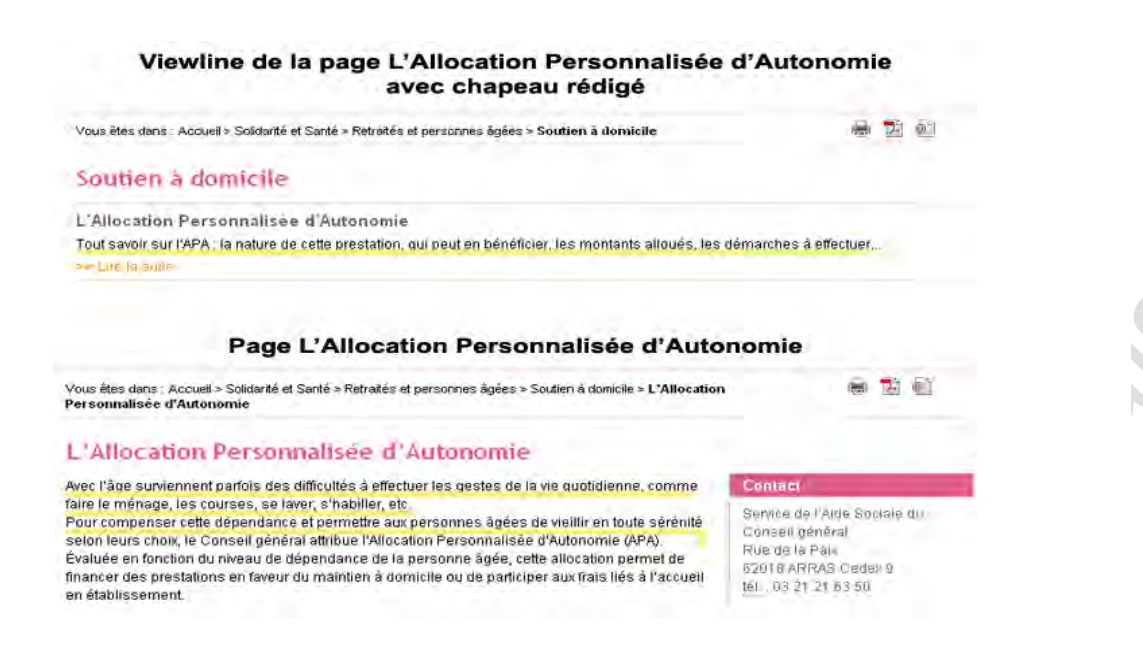

#### o **Paragraphes :**

Les paragraphes ont aussi une grande importance dans la rédaction de contenus en ligne. Ils permettent de diviser les textes, mais ils vont aussi aider à leur compréhension pour les visiteurs qui ne font que scanner la page. Enfin et surtout, ils facilitent le repérage lorsque le contenu est développé sur plusieurs pages.

Tout comme le logiciel Microsoft Word, eZ Publish (le Système de Gestion de Contenus utilisé pour publier les contenus de pasdecalais.fr) donne la possibilité d'attribuer aux titres des paragraphes une taille de police de caractère proportionnelle à leur importance ; exemple :

Titre 1 Titre 2 Titre 3 Titre 4

Si vous n'êtes pas publicateur de vos contenus, l'équipe de pasdecalais.fr conservera les titrages que vous aviez initialement attribués aux paragraphes.

#### • **Caractéristiques rédactionnelles d'un texte web**

#### o **Structure :**

Il existe plusieurs façons de structurer un texte : la narration chronologique, le raisonnement "thèse-antithèse-synthèse", l'analyse "problèmes-causes-conséquences", l'approche comparative "avantages-inconvénients", la description des faits, ou encore une liste. Quelle que soit la logique adoptée, ce qui importe, c'est que l'article soit structuré.

#### o **Style des textes web :**

Les textes nécessitent d'être :

- **concis** : titres tenant sur une ligne, texte hiérarchisé, paragraphes courts, tournures actives, simples et directes ; il s'agit d'obtenir le même résultat informatif qu'en format papier grâce à moins de mots et de phrases. Sur internet, plus le texte sera court, plus il sera lu.
- **aérés** : la principale erreur de l'écriture web est d'écrire un texte en bloc à l'écran
- **informatifs, concrets, factuels,** objectifs, sans superlatifs, rédigés de façon journalistique : les visiteurs cherchent de l'information

 **en minuscules** : les mots écrits uniquement en majuscules ou débutant par une majuscule ralentissent la lecture de 10% et donnent un ton particulier au texte

#### o **La conclusion :**

Pour ne pas laisser le lecteur sur sa faim, il est conseillé de proposer des articles relatifs ou, au bas de l'article, des liens "pour en savoir plus" et d'inviter à l'interactivité (contacter l'éditeur, s'abonner aux mises à jour, participer à un forum, envoyer des suggestions, etc.).

#### • **Caractéristiques techniques d'un texte web**

- o **Formats acceptés :** 
	- **traitement de textes :** Word (.doc), Adobe PDF (.pdf)
	- **visuels** : JPEG (.jpg) ou GIF (.gif) en haute définition et en pièce jointe et crédité ; leur positionnement sera signalé dans le corps l'article (titre et numérotation : "fig.1", "fig. 2", etc.)
	- **poids maximal** de chaque document téléchargeable : 10 Mo
- o **Police de caractère :**

Les feuilles de style (normes déterminant les polices et tailles de caractère et l'alignement des textes) sont générées automatiquement par le serveur : aucune modification de typologie par le publicateur ne sera possible, hormis la hiérarchie des titres de paragraphes.

#### o **Longueur des écrits :**

- **Example 3 Fextes** doivent comporter entre 500 signes et 4 000 signes environ, soient de un à trois écrans standard et de une à cinq pages A4 (notes et ponctuation comprises, hors illustrations)
- le texte entier ne peut être lu sur une **hauteur d'écran** ; il est donc conseillé de composer un article avec plusieurs pages sous-titrées et des liens hypertextes les reliant, ceci afin d'éviter le scrolling (déroulement des pages)
- la longueur des **paragraphes** ne doit pas excéder six lignes de texte afin de ne contenir qu'une seule idée : regroupez l'information par blocs pour limiter les mouvements de l'œil
- une **phrase** ne doit pas dépasser 15 à 20 mots et ne doit pas compter plus de quatre mots dits "difficiles" (mots de plus de quatre syllabes)

Pour en savoir davantage sur la rédaction pour internet, consultez l'article *Écrire pour le Web* par Adam McFarland en Annexe 3.

#### **b.2.** Outils de navigation et d'accès rapide à l'information

Le repérage et la facilité de navigation sont déterminants dans la structure d'un site.

Le choix des **éléments d'indexation** doit être pertinent, notamment lorsqu'il s'agit des :

- titres d'articles, chapeaux, mots-clés, titrages de paragraphes, ancres, listes à puces et liens transversaux, grâce auxquels le **visiteur** trouvera rapidement l'information recherchée (l'internaute cessera généralement sa recherche après **trois clics**) et se fera rapidement une idée du contenu (augmentation de la lisibilité).
- titres de pages, liens transversaux, hyperliens, tags et téléchargements, qui accroîtront le référencement et qui pourront être repris dans les **moteurs de recherche**, comme lors d'une recherche avec Google (augmentation de la visibilité du site sur internet).

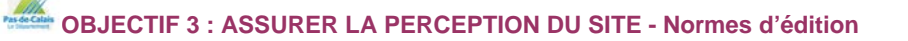

#### o **Titres et sous-titres de pages :**

Le titre et le sous-titre de chaque page sont automatiquement surlignés de la couleur du thème dont ils dépendent. Ils doivent commencer par une majuscule et être écrits en caractères minuscules.

Les titres et sous-titres sont les membres les plus importants d'une page web. Au niveau interne du site, ils conditionnent la navigation, indiquent à l'internaute où il se trouve, et autorisent l'archivage automatique et ainsi la récupération de documents anciens. Au niveau externe du site, ils sont susceptibles d'être repris dans les moteurs de recherche comme Google, et ils favorisent le positionnement dans les favoris.

Un bon titre ou sous-titre nécessite donc d'accrocher l'œil, et doit pour cela :

- être rédigé en dernier, après la relecture et l'analyse du contenu du texte
- contenir des mots-clés utiles au référencement
- être concis (de quatre à 12 mots) et explicite (descriptif du contenu de la page et compréhensible même hors contexte)

Information destinée aux publicateurs : la mention "Titre court" dans eZ Publish réfère uniquement au titre qui apparaît dans l'arborescence du site ainsi que dans l'URL de la page.

#### o **Mots-clés et tags**

En plus de servir au référencement, les mots-clés et tags offrent un moyen de navigation transversale à l'intérieur du site. De même, leur usage favorise le regroupement pertinent des documents du site selon les données qu'ils contiennent.

Les directions non publicatrices peuvent signaler à l'équipe de pasdecalais.fr les mots-clés et tags souhaités par simple courriel.

#### o **Hyperliens**

Les liens externes doivent être **explicites** et décrire clairement ce vers quoi ils mènent ; n'hésitez pas à reformuler l'adresse apparente.

Leur longueur optimale est de trois à sept mots. Leur couleur est automatiquement générée car, pour les personnes malvoyantes, les hyperliens sont visuellement différenciés du reste du contenu. Il est souvent recommandé d'insérer des liens dans un texte car ils permettent de :

- renvoyer vers une donnée complémentaire, un développement de l'information ou le glossaire
- recontextualiser en évitant les redondances
- présenter des références et des sources

Il vous appartient de **vérifier régulièrement** la fonctionnalité des liens proposés ; des vérificateurs de liens en ligne (link checkers) pourront automatiser cette tâche. Il est également indispensable de signaler tout lien vers un site non francophone. Enfin, il est inutile de mentionner "Site internet de".

#### **c. En résumé : les clés d'un bon texte web**

L'internaute est impatient et très sollicité. Il faut donc l'amener directement à l'information et éviter de fatiguer son regard. Un contenu web efficace et de qualité est donc rédigé pour une **lecture rapide**, dans un **langage simple et clair**. Sur un écran les gens lisent plus lentement, comprennent moins bien, se souviennent moins bien. Les clés d'un bon texte web :

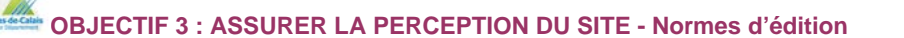

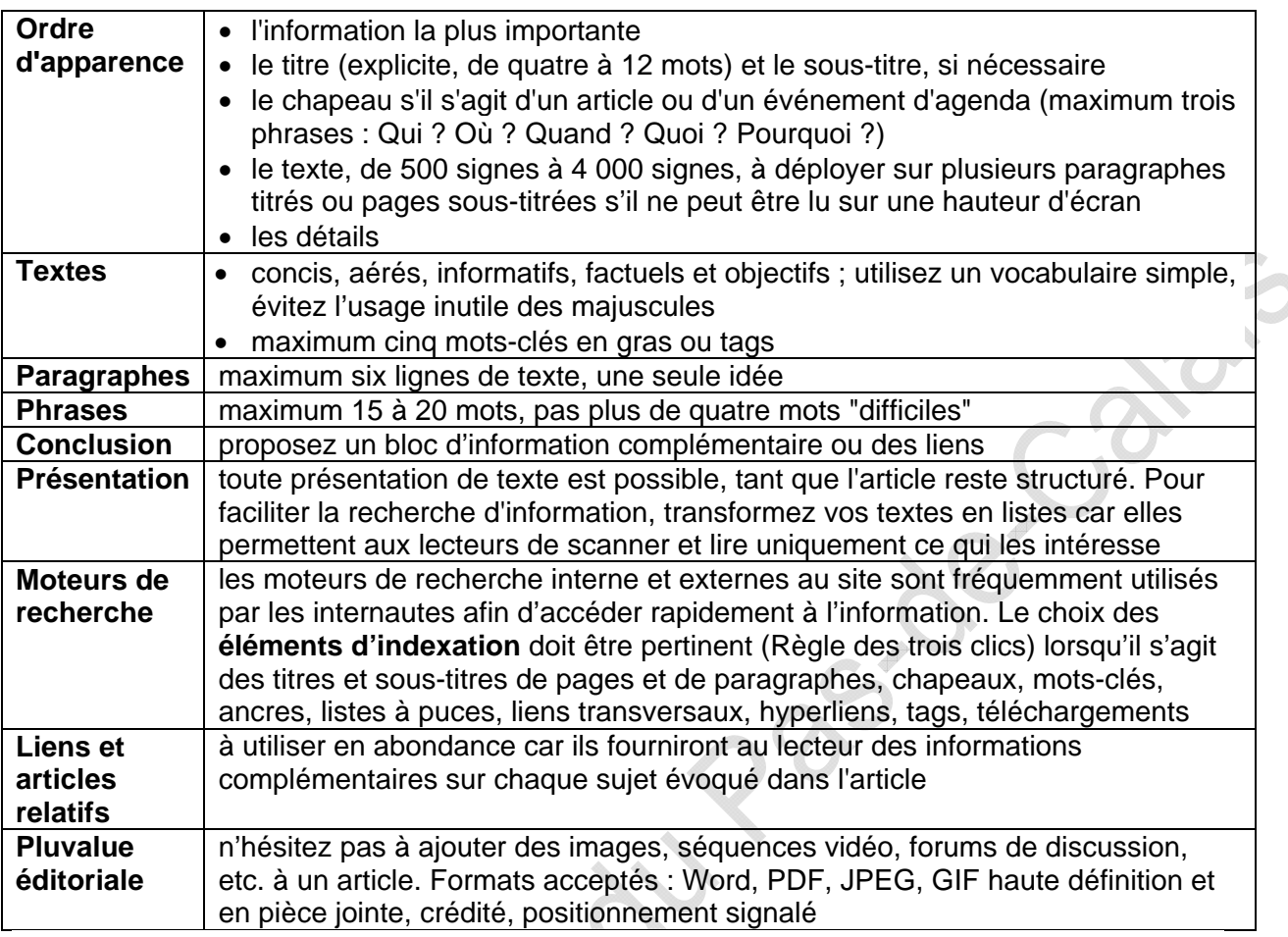

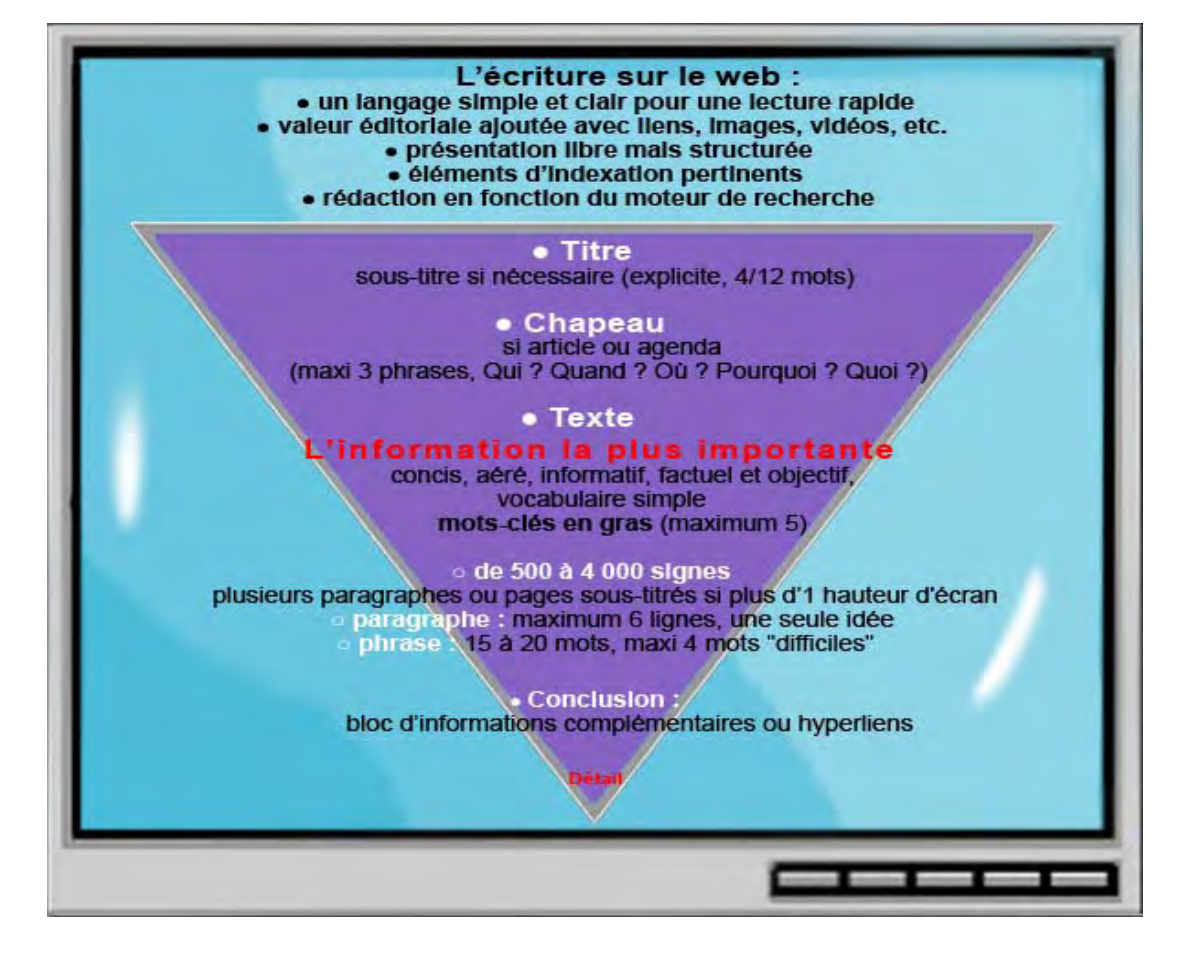

#### **2. La loi d'accessibilité numérique et le RGAA**

L'équipe de pasdecalais.fr attache une grande importance à sa [politique d'accessibilité, et à](http://region.aquitaine.fr/pages-fonctionnelles/accessibilite.html#politique)  [la c](http://region.aquitaine.fr/pages-fonctionnelles/accessibilite.html#politique)onformité du site aux standards d'accessibilité énoncés par la loi française pour l'égalité des droits et des chances, la participation et la citoyenneté des personnes handicapées. **Aucun handicap ne doit empêcher le cybercitoyen de bénéficier des fonctionnalités du site,** qu'il soit lié au matériel, à la culture, à la localisation géographique, ou aux aptitudes physiques et cognitives de l'utilisateur.

Par ailleurs, la conception du rédactionnel (précédemment évoquée), ainsi que les aides à la lecture, favorisent une meilleure compréhension des contenus du site :

- tout **acronyme** ou **abréviation** utilisé sur le site est souligné en pointillés noirs ; un simple survol affiche sa définition, aucun changement de page n'est nécessaire
- un **glossaire** permanent développe les grands thèmes du site et liste toutes les définitions de mots et expressions utilisés au sein du site. Les définitions de glossaire sont de couleur violette et sont soulignées de pointillés violets ; un simple clic révèle sa définition, aucun changement de page n'est nécessaire.
- les **changements de langue** sont signalés lors des synthèses vocales
- à l'affichage, les citations courtes et longues, adresses, mises en avant, touches de clavier, séparations, encarts vidéo en avant, encarts, contacts, renfoncement et adresses courriel sont déclarés

Pour que vos textes soient conformes à cette loi, proposez :

- **impérativement** une **description textuelle** d'une ou deux phrases **pour l'usage de tout visuel nécessaire** à la compréhension du texte (image, carte, vidéo, organigramme, flash) sous forme de balise alternative. Cette alternative est destinée aux **déficients visuels** et autorise aux **moteurs de recherche** et aux personnes naviguant sans images pour cause de connexion **bas débit** l'accès à une description du contenu de l'image.
- des **liens hypertextes** concis et explicites (au maximum cinq par page)
- une **arborescence et des contenus** accessibles (rubriquage pertinent et balises déclarées)

#### **3. Les éléments graphiques**

#### **a. Qu'est-ce qu'une charte graphique ?**

Une charte graphique pose les règles de mise en page et définit l'aspect graphique d'un site internet. Elle a été conçue en cohérence avec la politique éditoriale du site en s'appuyant sur les possibilités techniques de ce dernier. Elle a pour principaux objectifs de :

- garantir la lisibilité globale des informations
- valoriser les points importants du site
- faciliter la navigation
- rendre le site attractif

Les directions sont invitées à respecter la charte graphique du Conseil général (logo de l'institution, code couleurs, polices, taille d'image, formats des documents). La charte graphique de pasdecalais.fr est disponible en consultation et développe les points suivants :

- organisation des pages, hiérarchisation des informations
- mise en évidence de la typologie des pages
- règles d'utilisation des couleurs
- règles d'utilisation des illustrations
- règles d'utilisation du texte, choix typographiques, etc.
- règles de mise en page des formulaires

**OBJECTIF 3 : ASSURER LA PERCEPTION DU SITE - Normes d'édition** 

#### **b. Emploi des visuels**

Les contributeurs peuvent illustrer leurs articles par des images (aux formats .JPG et .GIF), positionnables dans le corps du texte :

- les documents doivent être convertis dans un format autorisant leur **diffusion immédiate** sur le serveur
- les visuels doivent être nommés de façon explicite, en relation avec le texte
- ils doivent parvenir dans un **fichier annexe**, numérotées en "fig.1", "fig.2"… et indiqués en positionnement dans le corps du texte
- maximum **deux visuels** ou illustrations par article
- le nombre, la taille et le poids des images seront impérativement **optimisés** avant publication ; sans différence visible à l'œil nu, le poids d'une image pourra souvent être divisé par dix
- largeur maximum : 475 pixels en 72 dpi ; toujours en format RVB (Rouge Vert Bleu)
- respectez les **droits d'auteurs** : toute photo crée des droits envers son auteur et envers les personnes photographiées (droit à l'image)

Quelques notions importantes concernant l'usage de visuels dans la page :

- la **qualité** des images doit être suffisante et adaptée à l'écran : assurez-vous de la lisibilité du contenu des images et de la qualité du contraste, de la luminosité et du cadrage
- l'image doit être **en rapport avec le contenu** ; elle ne doit être ni redondante ni trop autonome (elle paraît alors artificielle), mais apporter un point de vue complémentaire
- certains **éléments d'information** (lieux, personnes, etc.), mécanismes ou chiffres clés méritent souvent d'être traités de manière visuelle
- les images ralentissent les performances du temps de téléchargement du site ; assurezvous de leur **utilité**

#### **c. Emploi des éléments multimédia**

Quelques recommandations concernant les contenus non écrits :

Le site admet l'intégration de divers types de documents multimédias (vidéos, audios, etc.), soit directement dans le corps du texte des articles, soit en portfolio, en fin d'article. Les séquences proposées auront pour but d'illustrer le propos. La navigation hypertextuelle vers des sites proposant des vidéos sera préférée à une mise en ligne sur le site.

Chaque élément multimédia doit impérativement être accompagné d'une transcription textuelle, afin d'être accessible aux malentendants ; il doit également être crédité.

Les tailles ou poids des documents multimédias joints ou intégrés pourront être a posteriori limités par le webmestre en fonction des critères ergonomiques et de la charte graphique.

Les animations de type flash sont déconseillées. Elles doivent toutefois être créditées et accompagnées d'une description textuelle alternative réalisée préalablement à la mise en ligne.

## **OBJECTIF 4 :**

## **CONTENU JURIDIQUE DU SITE**

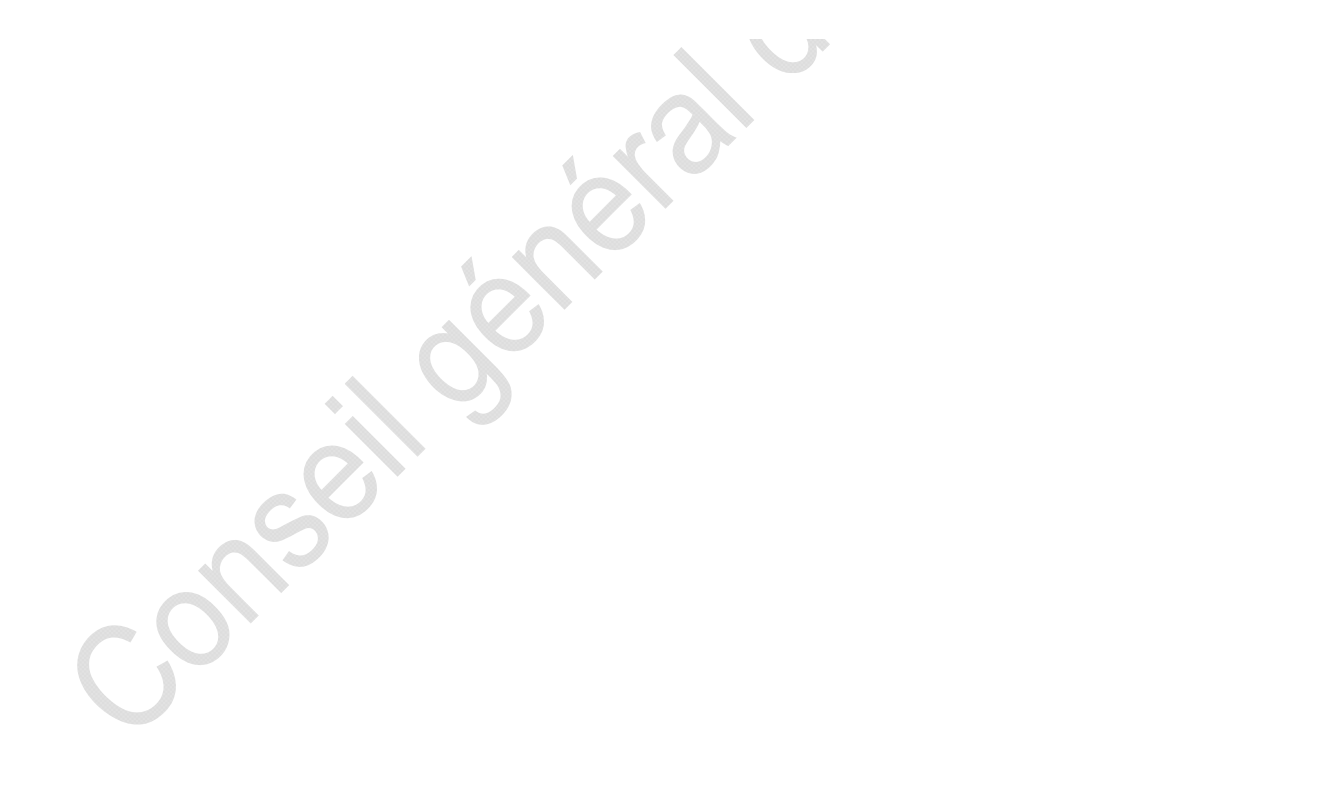

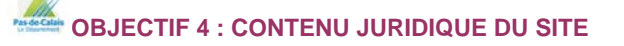

Les informations générées par pasdecalais.fr et l'ensemble de ses mini-sites sont éventuellement liées à des contenus détenus par d'autres acteurs, publics ou privés. Toute publication en ligne est placée sous la responsabilité des publicateurs.

#### **1. Droits d'auteur & propriété intellectuelle**

Pasdecalais.fr s'engage à respecter les règlementations en matière de **droits d'auteur** et de **droits à l'image,** de **propriété intellectuelle, littéraire et artistique**, ainsi que les lois qui lui sont associées sur la **responsabilité civile, pénale et professionnelle**.

Ceci implique donc :

- le respect des droits d'auteur (droit moral, patrimonial, de diffusion)
- l'abstention de porter atteinte à la vie privée ou au droit à l'image d'autrui
- l'absence de diffusion d'informations présentant le caractère délictueux

#### **2. Traitement des informations nominatives & données personnelles**

Les informations nominatives recueillies sur pasdecalais.fr proviennent de l'enregistrement volontaire d'une adresse courriel fournie par l'internaute (abonnement à une newsletter, demande de renseignement, forum, etc.)

Elles peuvent également provenir du dispositif de cookies que le site utilise et qui reconnaît un usager lors de ses différentes connexions.

Ces informations ne doivent jamais être communiquées à des tiers.

Les personnes relatées sur le site doivent avoir été informées de leurs droits d'accès, de modification, et de suppression de leurs informations nominatives, conformément aux articles 26, 34 à 38 de la loi informatique et libertés du 6 janvier 1978 modifiée.

#### **3. Vérification des sources**

Le Conseil général du Pas-de-Calais attache une importance toute particulière à l'**exactitude des informations** qu'il délivre via pasdecalais.fr.

Les informations utilisées et publiées sur le site doivent être préalablement vérifiées, bien que le Conseil général du Pas-de-Calais ne puisse être tenu pour responsable des conséquences directes ou indirectes résultant de la consultation, de l'utilisation ou de l'interprétation des informations fournies.

D'un point de vue juridique, les termes doivent être correctement utilisés et les propos pertinents.

#### **Le publicateur s'engage à ôter du site, dès qu'il en est porté à sa connaissance, toute information avérée erronée.**

#### **4. Notion juridique concernant les hyperliens**

#### **Pertinence des liens**

Chaque contributeur s'attachera à vérifier la pertinence des liens présents sur le site pasdecalais.fr.

**OBJECTIF 4 : CONTENU JURIDIQUE DU SITE** 

#### **Citer la source**

Afin d'éviter tout litige, les liens externes doivent être accompagnés de la mention du site hébergeant la page pointée.

NB : les techniques de comarquage sont de plus en plus utilisées ; elles permettent d'extraire automatiquement de sites externes certains contenus. Si un contenu est publié de cette manière, il est, là aussi, impératif de citer la source.

#### **La jurisprudence**

Le développement d'internet a vu l'apparition simultanée de litiges liés au droit d'auteur d'une nouvelle nature. Il est en effet aujourd'hui possible de créer un site commercial uniquement composé de pages "volées" chez des sites concurrents ou chez des sites tiers. La page d'un site A peut renvoyer à la page d'un site tiers B sans que l'internaute ait conscience de ce renvoi et sans que le site B ait donné son accord.

C'est pourquoi la jurisprudence distingue désormais, dans le cadre du respect des droits d'auteur, la notion de lien hypertexte simple et de lien hypertexte profond.

**OBJECTIF 4 : CONTENU JURIDIQUE DU SITE** 

## **Liens et ressources nécessaires à la réalisation de la Charte pasdecalais.fr**

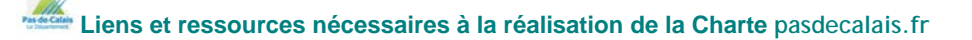

#### **Chapitre "Définition, objectifs et usages de la Charte éditoriale pasdecalais.fr"**

Berrypédia (charte éditoriale) - Encyclopédie libre [http://berrypedia.org/doku.php?id=charte\\_editoriale](http://berrypedia.org/doku.php?id=charte_editoriale)

Coachingavenue.com (charte éditoriale des affiliés) - Services d'informations sur les thématiques du coaching [www.coachingavenue.com/docs/charte\\_editoriale.pdf](http://www.coachingavenue.com/docs/charte_editoriale.pdf)

Congrès du SNDG (charte Internet) - Syndicat National des Directeurs Généraux des collectivités territoriales [www.congres-sndg.info/charte-internet](http://www.congres-sndg.info/charte-internet)

Mediapart (charte de participation) - Journal en ligne d'information généraliste [www.mediapart.fr/charte-editoriale](http://www.mediapart.fr/charte-editoriale)

Plume Interactive (charte éditoriale) - Conseils spécialisés en conception rédaction web et ergonomie éditoriale [http://plumeinteractive.canalblog.com/archives/charte\\_editoriale/index.html](http://plumeinteractive.canalblog.com/archives/charte_editoriale/index.html)

Takemusu Dojo (ligne éditoriale) - Lieu d'échange, de recherche et de créativité autour de la culture et la pratique des arts martiaux [www.takemusu-dojo.fr/spip.php?page=redaction](http://www.takemusu-dojo.fr/spip.php?page=redaction)

[Wallonie.be](http://www.wallonie.be/) (charte éditoriale[\) - Portail de la région wallonne](http://www.wallonie.be/fr/charte-editoriale.html) [www.wallonie.be/fr/charte-editoriale.html](http://www.wallonie.be/fr/charte-editoriale.html)

#### • **OBJECTIF I : ASSURER L'HOMOGÉNÉITÉ DU SITE - Coordination des publications**

Assemblée des Départements de France - Site rassemblant les présidents des Conseils généraux et représentant l'ensemble des départements auprès des pouvoirs publics nationaux et européens [www.departement.org](http://www.departement.org/)

Pasdecalais.fr : plan du site [www.pasdecalais.fr/plan-du-site](http://www.pasdecalais.fr/plan-du-site)

CNIL - Commission Nationale de l'Informatique et des Libertés [www.cnil.fr](http://www.cnil.fr/)

Conseil-General.com - Portail des Départements [www.conseil-general.com](http://www.conseil-general.com/)

#### • **OBJECTIF II : ASSURER LA COMPRÉHENSION DU SITE - Règles de rédaction**

Conventions typographiques par Wikipédia\* (certaines conventions contenues dans cette charte ont été adaptées à la complexité technique du serveur web employé par cg62.fr) [http://fr.wikipedia.org/wiki/Wikip%C3%A9dia:Conventions\\_typographiques](http://fr.wikipedia.org/wiki/Wikip%C3%A9dia:Conventions_typographiques)

Dictionnaires en ligne :

[www.le-dictionnaire.com](http://www.le-dictionnaire.com/)

**Liens et ressources nécessaires à la réalisation de la Charte pasdecalais.fr**

- [www.linternaute.com/dictionnaire/fr](http://www.linternaute.com/dictionnaire/fr)
- [www.synonymes.com](http://www.synonymes.com/)
- [www.dictionnaire-synonymes.com](http://www.dictionnaire-synonymes.com/)

Grammaire Française Interactive et Conjugaison sur le site Reverso.net [http://grammaire.reverso.net](http://grammaire.reverso.net/)

"Lignes directrices sur le langage clair" sur le site de l'Organisation Nationale Canadienne de la Santé Autochtone (ONSA) [www.naho.ca/french/pdf/directrice\\_langage\\_clair.pdf](http://www.naho.ca/french/pdf/directrice_langage_clair.pdf)

#### • **OBJECTIF III : ASSURER LA PERCEPTION DU SITE – Normes d'édition**

#### o **Écriture pour le web**

Comment améliorer son écriture web et Internet, deuxième partie - [Raymond Viger,](http://raymondviger.wordpress.com/about/) atelier de mars Fédération Professionnelle des Journalistes du Québec (FPJQ) [http://journaldelarue.wordpress.com/2009/03/06/comment-ameliorer-son-ecriture-web-et](http://journaldelarue.wordpress.com/2009/03/06/comment-ameliorer-son-ecriture-web-et-internet-2e-partie/)[internet-2e-partie](http://journaldelarue.wordpress.com/2009/03/06/comment-ameliorer-son-ecriture-web-et-internet-2e-partie/)

Dix astuces pour optimiser vos contenus sur le Net, sur le Blog Kinoa - Conseils, ressources, pratiques sur l'innovation marketing [http://blog.kinoa.com/2008/10/07/10-astuces-pour-optimiser-vos-contenus-sur-le-net](http://blog.kinoa.com/2008/10/07/10-astuces-pour-optimiser-vos-contenus-sur-le-net/)

Écrire pour informer, sur le web, par Ève Demaziere – Webmaîtresse, conception et dynamisation éditoriale de sites web [www.demaziere.fr/eve/ecrire/ecrire\\_pour\\_le\\_web.pdf](http://www.demaziere.fr/eve/ecrire/ecrire_pour_le_web.pdf)

Écrire pour Internet, repères de base pour les novices, sur le site de Guy Pastre - Veille et humeurs numériques

<http://guy.pastre.eu/1489/ecrire-pour-internet-reperes-de-base-pour-les-novices>

Écrire pour le Web, article de Adam McFarland (éditeur de [iPrioritize,](http://www.iprioritize.com/) des to-do listes qui peuvent être éditées n'importe quand et depuis n'importe où sur la planète et qui permettent l'envoi et la réception de courriels et leur impression depuis son téléphone mobile, la souscription RSS et le partage avec d'autres personnes) sur le site de Arkantos Consulting - Informations et ressources gratuites pour webmasters et décideurs d'entreprise [www.arkantos-consulting.com/articles-marketing-internet/webdesign/20060915-ecrire-pour-le](http://www.arkantos-consulting.com/articles-marketing-internet/webdesign/20060915-ecrire-pour-le-web.php)[web.php](http://www.arkantos-consulting.com/articles-marketing-internet/webdesign/20060915-ecrire-pour-le-web.php)

Écrirepourleweb.com - Le blog belge sur l'écriture web www.ecrirepourleweb.com

Redaction.be – Le site des spécialistes de l'information en ligne et de l'écriture web [www.redaction.be](http://www.redaction.be/)

- Grille de contrôle qualité des contenus en ligne [www.redaction.be/exemples/grilledecontrolequalite\\_aout\\_05.htm](http://www.redaction.be/exemples/grilledecontrolequalite_aout_05.htm)
- 44 conseils pour bien écrire pour le web [www.redaction.be/exemples/44conseils\\_nov\\_04.htm](http://www.redaction.be/exemples/44conseils_nov_04.htm)

"Petit guide typographique à l'usage de l'internet" par Phynette et ARNO (Créateur de Spip<sup>[9](#page-40-0)</sup>) sur leur site [Uzine.net](http://www.uzine.net/) - Articles sur les enjeux des nouvelles technologies et sur le web indépendant

[www.uzine.net/article1802.html](http://www.uzine.net/article1802.html)

Le guide de l'écriture pour le web de Sun Microsystems (en anglais) - Développeur de technologies innovantes d'informatique en réseau [www.sun.com/980713/webwriting](http://www.sun.com/980713/webwriting)

Le site du leader de l'écriture sur le net : Jakob Nielsen (en anglais) [www.useit.com](http://www.useit.com/)

#### o **Accessibilité**

RGAA sur le [Portail de la Direction générale de la modernisation de l'État](http://www.modernisation.gouv.fr/)  [www.references.modernisation.gouv.fr/rgaa-accessibilite](http://www.references.modernisation.gouv.fr/rgaa-accessibilite) RGAA version 2.2.1 (au 01-01-2010) en téléchargement (format .PDF – 0.41 Mo) [www.references.modernisation.gouv.fr/sites/default/files/RGAA\\_v2.2.1.pdf](http://www.references.modernisation.gouv.fr/sites/default/files/RGAA_v2.2.1.pdf)

[Accessibilité du web](http://www.braillenet.org/accessibilite/) sur [Braillenet.org](http://www.braillenet.org/) - Internet au service de l'intégration scolaire et professionnelle des aveugles et malvoyants (recommandations pour rendre les sites web accessibles aux personnes souffrant de handicaps visuels et ressources sur ce thème) [www.braillenet.org/accessibilite](http://www.braillenet.org/accessibilite)

Accessibilité sur [Openweb.eu.org](http://www.openweb.eu.org/) - Informations sur les principaux standards du web et conseils aux développeurs soucieux de l'accessibilité (articles techniques expliquant en pratique comment concevoir des sites web plus accessibles) <http://openweb.eu.org/accessibilite>

[Blog Temesis](http://blog.temesis.com/) - Actualité et réflexions sur les thèmes de la qualité, la conformité et l'accessibilité des sites web [www.blog.temesis.com](http://www.blog.temesis.com/)

Charte Internet Accessibilité et Qualité [Conseil Régional d'Aquitaine](http://aquitaine.fr/) - version 2007 [http://charte-internet.aquitaine.fr](http://charte-internet.aquitaine.fr/)

CoPAW - [Communauté de Pratique sur l'Accessibilité du Web](http://www.accessibiliteweb.org/)  [accessibiliteweb.org](http://www.accessibiliteweb.org/)

Dix astuces pour améliorer l'accessibilité de votre site web, sur le Blog Kinoa - Conseils, ressources, pratiques sur l'innovation marketing [http://blog.kinoa.com/2008/05/26/10-astuces-pour-ameliorer-l-accessibilite-de-votre-site-web](http://blog.kinoa.com/2008/05/26/10-astuces-pour-ameliorer-l-accessibilite-de-votre-site-web/)

Ergolab - Ergonomie web et logiciel, architecture de l'information, utilisabilité [www.ergolab.net](http://www.ergolab.net/)

Glossaire listant toutes les définitions de mots et expressions utilisés dans le RGAA sur [Accessiweb.org](http://www.accessiweb.org/) - Centre de ressources et de recherche sur l'accessibilité du Web [www.accessiweb.org/fr/guide\\_accessiweb/guide-accessiweb-glossaire.html](http://www.accessiweb.org/fr/guide_accessiweb/guide-accessiweb-glossaire.html)

**Liens et ressources nécessaires à la réalisation de la Charte** pasdecalais.fr

<span id="page-40-0"></span> 9 SPIP est un système de publication pour l'Internet qui s'attache particulièrement au fonctionnement collectif, au multilinguisme et à la facilité d'emploi

Loi n°2005-102 du 11 février 2005 pour l'égalité des droits et des chances, la participation et la citoyenneté des personnes handicapées sur [Legifrance.gouv.fr](http://www.legifrance.gouv.fr/) - Le service public de l'accès au droit

[www.legifrance.gouv.fr/affichTexte.do?cidTexte=JORFTEXT000000809647&dateTexte=](http://www.legifrance.gouv.fr/affichTexte.do?cidTexte=JORFTEXT000000809647&dateTexte=)

Opquast - Ensemble de bonnes pratiques pour améliorer qualité pour les services en ligne [http://fr.opquast.com](http://fr.opquast.com/)

Planète Accessibilité - L'actualité francophone de l'accessibilité www.planete-accessibilite.com

Pour l'accessibilité des sites web publics, maintenant - Action visant à maintenir le décret de loi sur l'accessibilité numérique portant un délai maximal de trois ans pour rendre les sites de services publics accessibles [www.web-pour-tous.org/soutien\\_loi\\_numerique](http://www.web-pour-tous.org/soutien_loi_numerique/)

Temesis - Société spécialisée dans le conseil, la formation et l'information sur la qualité, l'accessibilité et la conformité des services en ligne [www.temesis.com](http://www.temesis.com/)

Webaccessibilité - Site rassemblant les archives de l'accessibilité des sites internet aux personnes handicapées – mise à jour arrêtée en mai 2008 (contient la liste des documents de l'Initiative pour l'Accessibilité Web (WAI) traduits en français) [www.webaccessibilite.net](http://www.webaccessibilite.net/)

 [Wikipédia\\*](http://fr.wikipedia.org/wiki/Accessibilit%C3%A9_du_Web) : définition de l'Accessibilité du web [http://fr.wikipedia.org/wiki/Accessibilit%C3%A9\\_du\\_Web](http://fr.wikipedia.org/wiki/Accessibilit%C3%A9_du_Web)

\* Wikipédia est un projet d'encyclopédie librement réutilisable et modifiable par quiconque. L'exactitude des écrits étant généralement respectée, la neutralité du point de vue est quant à elle *supposée*.

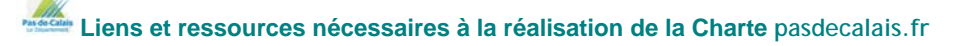

## **Lexique**

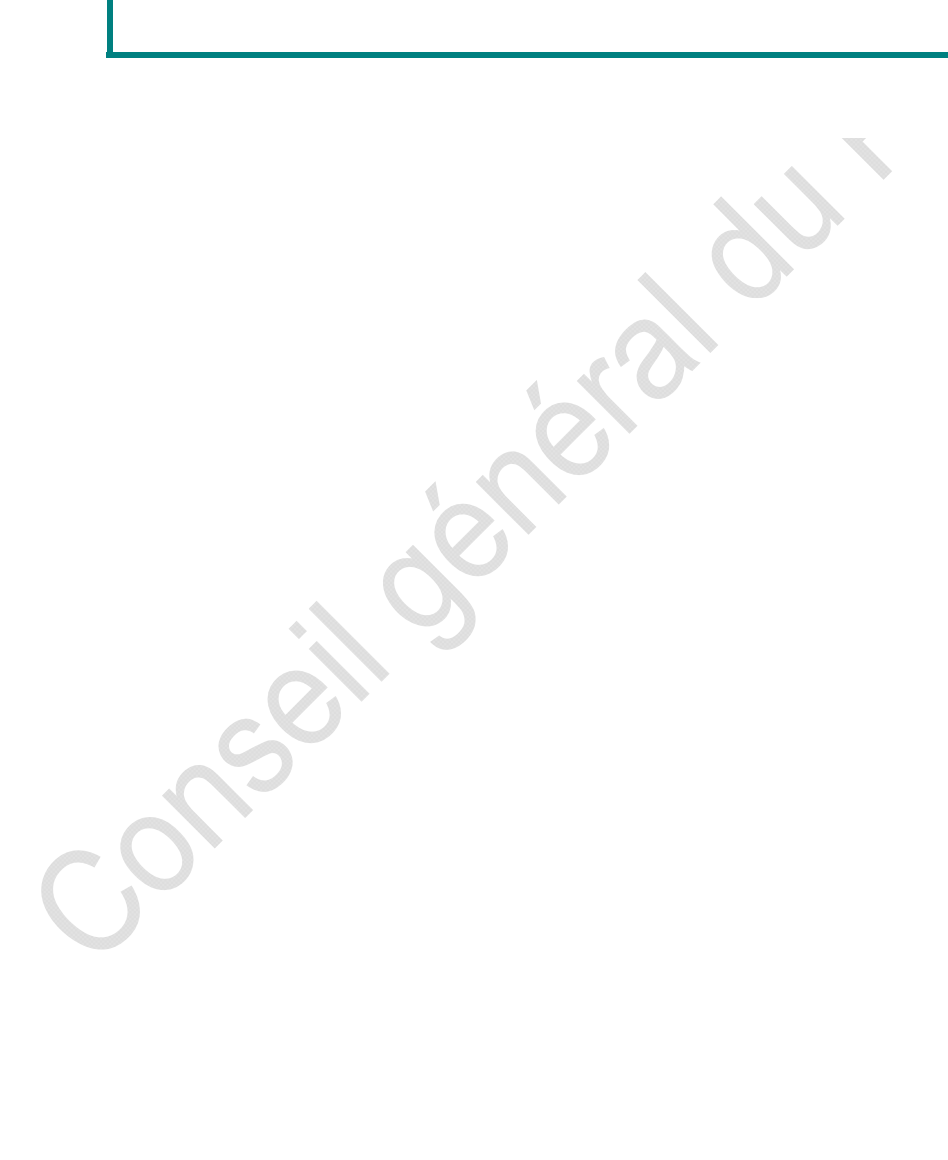

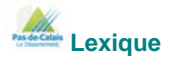

#### **Agrégateur de flux RSS**

Application permettant de rassembler (agréger) et de synthétiser des informations publiées sur différents sites web.

#### **Ancre**

Cible d'un lien hypertexte qui pointe ailleurs dans la même page.

#### **Balise**

Sert à délimiter des ensembles de données contenues dans une page web et à les structurer.

#### **Balise alternative**

En langage HTML, une balise dite alternative sert à décrire l'image en quelques mots. Elle sera utile aux personnes malvoyantes ainsi qu'aux moteurs de recherche afin d'interpréter une image.

#### **Balise méta**

Balise HTML insérée dans l'en-tête d'une page web, après le titre, qui permet de décrire le contenu de la page.

#### **Champ de formulaire**

Zone permettant la saisie de données. À chaque champ est associée une étiquette qui indique à l'usager la nature de l'information à saisir.

#### **Contenu alternatif**

Informations destinées à remplacer les contenus principaux (information véhiculées par des images, scripts, medias, etc.) lorsque la consultation de ces derniers n'est pas possible ou souhaitée.

#### **Feuille de style**

Fichier qui contient des informations de présentation s'appliquant au contenu des pages d'un site.

#### **Hyperlien**

Lien actif de l'hypertexte

**Jaws** (*Job Access With Speech*) - Logiciel pour déficients visuels, c'est un lecteur d'écran sous Windows, produit par la société Freedom Scientific en partenariat avec Microsoft. Il transforme un texte affiché sur un écran en un texte oral ou un texte en braille, et permet d'interagir avec le système d'exploitation et les logiciels.

#### **Ko**

Kilo octet.

#### **Lecteur d'écran**

Logiciel qui, associé à une plage braille ou à un synthétiseur vocal, permet aux handicapés visuels de lire en braille ou d'entendre le contenu de l'écran, y compris les pages web.

#### **Liens :**

#### • **lien associatif**

Lien hypertexte pointant vers des contenus dont le thème est proche ou complémentaire de celui de la page en cours. Il apporte une valeur ajoutée au contenu de la page en suggérant aux internautes des contenus susceptibles de les intéresser (bibliographie, thèmes connexes, etc.)

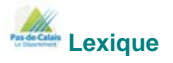

#### • **lien externe**

Lien pointant vers un site extérieur au site pasdecalais.fr.

• **lien hypertexte** 

Pointeur (mot souligné ou image active) à activer pour se connecter sur un serveur ou une autre page web.

• **lien interne** 

Lien pointant vers une url interne au site pasdecalais.fr, une autre page du site.

• **lien profond** 

Lien atteignant directement un objet, une page, une arborescence sans passer par la page d'accueil du site.

• **lien simple** 

Lien hypertexte pointant vers la page d'accueil d'un site internet.

#### **Mini-site**

Site annexe au site principal : leur structure est identique, leurs pages sont multiplaçables et interchangeables.

#### **Plug-in**

Composant logiciel associé à un navigateur web qui permet de visualiser ou d'exécuter certains types de fichiers (exemples : flash, PDF, etc.).

#### **Pointeur de navigation**

Lors du chargement d'une page, le pointeur de navigation est placé avant le premier lien contenu dans la page. La navigation au clavier, par exemple, nécessite de déplacer le pointeur de lien en lien. Un rafraîchissement automatique ramène de manière inattendue le pointeur en début de page.

#### **Pop-up**

Nouvelle fenêtre de navigateur dont l'ouverture par dessus la fenêtre de navigation de l'internaute est automatique.

#### **Rafraîchissement automatique**

Déclenchement d'un rechargement automatique de la page sans action de l'internaute.

#### **Référencement**

Enregistrement d'un site web dans les moteurs de recherche et les répertoires de sites, afin de le faire connaître aux internautes, d'en accroître la visibilité et d'en augmenter ainsi le nombre de visiteurs.

#### **Synthèse vocale**

Reproduction, par une machine informatique, de la voix humaine à partir de données (action par une machine de lire et de prononcer une page web).

#### **Système de Gestion de Contenu**

Un SGC (Content Management System ou CMS en anglais) est une famille de logiciels destinés à la conception et à la mise à jour dynamique de site web ou d'application multimédia.

#### **Tag**

Un tag (ou étiquette, marqueur, libellé) est un mot-clé (signifiant) ou un terme associé ou assigné à de l'information (par exemple une image, un article, ou un clip vidéo), qui décrit ainsi l'objet et permet une classification des informations basée sur les mots-clés.

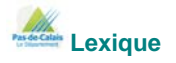

#### **Titre des pages**

Le titre d'une page web est délimité à l'aide de la balise <title> de la manière suivante <title>Le texte du titre</title>

#### **Trackball**

Boule de commande utilisée notamment par les personnes souffrant d'un handicap physique et permettant à l'instar d'une souris de déplacer un curseur dans une page web (souris inversée).

**Url** (en anglais : Uniform Resource Locator) Adresse internet exploitée par les navigateurs. C'est l'adressage standard de tout document sur n'importe quel ordinateur en local ou sur internet. Structure de base d'une URL : protocole://serveur/répertoire/document.extension Exemple : [http://www.pasdecalais.fr](http://www.pasdecalais.fr/)

#### **W3C**

World Wide Web Consortium

#### **WAI**

Web Accessibility Initiative

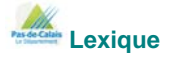

## **Les types de formats texte et visuels**

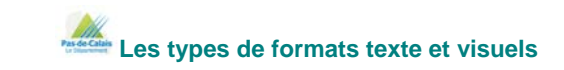

#### **Les types de formats texte**

(Source : www.admiroutes.asso.fr - Le guide-âne du webmestre)

#### **DOC** (format Word)

C'est un format bien souvent inutilisable, car les différentes versions de Word ne sont pas compatibles entre elles (ainsi un Word version6 ne peut pas lire du Word 7). Il est préférable d'enregistrer au format Texte brut \*.txt ou HTML (en "enregistrant sous" et en choisissant parmi les différents "types de fichier" le format Texte brut ou HTM ou HTML). Pour se protéger contre les virus macro, préférez le format RTF dans vos échanges.

#### **RTF** (Rich Text Format)

Ce format peut être proposé en téléchargement (il peut également être lu directement par Internet Explorer), car il est lisible par la plupart des traitements de texte. Il est souvent plus lourd que le format doc.

#### **PDF** (Portable Document Format)

Format de document créé par la société Adobe. C'est un document image. On peut obtenir un format PDF à partir d'un document Word, Xpress etc. Le document résultant au format PDF est identique à l'original. Le logiciel Acrobat exchange est nécessaire pour générer ou modifier les documents au format PDF Sur le web, ce format nécessite pour le lire, le plug-in gratuit Acrobat Reader. Le format PDF a évolué. Il permet maintenant, de la même manière que le format HTML, de placer des ancres à l'intérieur d'un document et de faire des liens hypertextes vers d'autres documents PDF ou vers des documents HTML.

#### **XLS** (Excel)

Application de la suite bureautique Microsoft Office, Microsoft Office Excel est un tableurgrapheur. Ce format n'est pas accepté au sein de pasdecalais.fr car le visionneur est payant.

#### **PPT** (Power-Point)

Logiciel de présentation édité par Microsoft.

#### **Les types de visuels**

(Source : www.admiroutes.asso.fr - Le guide-âne du webmestre)

**GIF, BMP** (pour les schémas, dessins et images présentant peu de dégradé de couleurs)

- **GIF :** le Graphics Interchange Format (format d'échange d'images), est l'un des formats d'image numérique couramment utilisé sur internet
- **BMP :** le Bitmap est un format d'image, l'un des plus simples à développer et à utiliser pour programmer. Il est lisible par quasiment tous les visualiseurs et éditeurs d'images. L'image bitmap se compose d'un ensemble de points appelés pixels, dont les valeurs de chacun décrivent la couleur et l'intensité.

**JPEG** (Joint Photographic Experts Group) : ce format permet notamment d'afficher des photos tout en gardant des fichiers de petite taille adaptés au transfert sur le Web. Il est réglable, et est plus compressé que le format GIF.

Certaines de ces définitions sont issues ou ont été élaborées à partir des définitions proposées dans Wikipédia, la [Charte Internet](http://charte-internet.aquitaine.fr/index.php) d'accessibilité et de qualité du Conseil régional d'Aquitaine (version 2007- auteur : Élie Sloïm - [http://charte-internet.aquitaine.fr](http://charte-internet.aquitaine.fr/)), par l'office Québécois de la langue Française ([www.granddictionnaire.com](http://www.granddictionnaire.com/) ) et du Dico du Net ([www.dicodunet.com](http://www.dicodunet.com/) ).

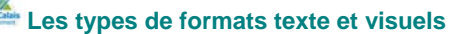

### **Annexes**

icid Conseil Octava

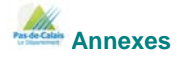

#### **Annexe 1**

#### **Les quatre principes fondamentaux d'accessibilité d'un site web**

Le RGAA version 2.2.1 (au 01-01-2010) est disponible au sein de l'Annexe 2 du présent document, ainsi qu'en téléchargement à l'adresse suivante (format .PDF – 0.41 Mo) : [http://references.modernisation.gouv.fr/sites/default/files/RGAA\\_v2.2.1.pdf](http://references.modernisation.gouv.fr/sites/default/files/RGAA_v2.2.1.pdf)

Un glossaire listant toutes les définitions de mots et expressions utilisés dans le RGAA est disponible sur le site [www.accessiweb.org](http://www.accessiweb.org/) (Département web de l'association BrailleNet et Centre de ressources et de recherche sur l'accessibilité du web) : [www.accessiweb.org/fr/guide\\_accessiweb/guide-accessiweb-glossaire.html](http://www.accessiweb.org/fr/guide_accessiweb/guide-accessiweb-glossaire.html)

#### • **Mettre en œuvre des contenus perceptibles**

- o proposer des équivalents textuels à tout contenu non textuel qui pourra alors être présenté sous d'autres formes selon les besoins de l'utilisateur : grands caractères, braille, synthèse vocale, symboles ou langage simplifié
- o proposer des versions de remplacement aux médias temporels
- o créer un contenu qui puisse être présenté de différentes manières sans perte d'information ni de structure (par exemple avec une mise en page simplifiée)
- o faciliter la perception visuelle et auditive du contenu par l'utilisateur, notamment en séparant le premier plan de l'arrière-plan

#### • **Mettre en œuvre des composants de l'interface utilisateur et de navigation utilisables**

- o rendre toutes les fonctionnalités accessibles au clavier
- o laisser à l'utilisateur suffisamment de temps pour lire et utiliser le contenu
- o ne pas concevoir de contenu susceptible de provoquer des crises
- o fournir à l'utilisateur des éléments d'orientation pour naviguer, trouver le contenu et se situer dans le site

#### • **Mettre en œuvre des contenus compréhensibles**

- o rendre le contenu textuel lisible et compréhensible
- o faire en sorte que les pages apparaissent et fonctionnent de manière prévisible
- o aider l'utilisateur à éviter et à corriger les erreurs de saisie

#### • **Mettre en œuvre des contenus robustes**

o optimiser la compatibilité avec les agents utilisateurs actuels et futurs, y compris les technologies d'assistance

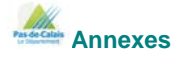

#### **Annexe 2**

#### **Modalités techniques du Référentiel Général d'Accessibilité pour les Administrations**

Liste des points de contrôle d'accessibilité établie en 2008 par la Direction générale de la modernisation de l'État (*DGME*), Ministère du Budget, des Comptes publics et de la Fonction publique

1 1 Fournir une alternative textuelle aux éléments non textuels

1 2 Fournir des liens textuels comme complément aux zones cliquables côté serveur

 1 3 Fournir une description audio synchronisée aux contenus visuels animés ou multimédias disponibles uniquement en téléchargement

 1 4 Fournir des sous-titres synchronisés pour les contenus multimédias disponibles uniquement en téléchargement

1 5 Doubler les liens des images avec zones cliquables côté client (obsolète)

Ne pas utiliser uniquement la couleur pour donner accès à l'information

2 2 Proposer des contrastes de couleurs suffisants

 3 1 Remplacer les éléments non textuels par des éléments textuels mis en forme par des styles CSS

3 2 Créer des pages valides

3 3 Privilégier l'utilisation des styles CSS pour la mise en forme

3 4 Utiliser des unités relatives pour la mise en forme

3 5 Utiliser la hiérarchie de titres

3 6 Utiliser les éléments de liste de manière appropriée

3 7 Utiliser les balises et attributs spécifiques aux citations

4 1 Indiquer les changements de langue

4 2 Spécifier la forme complète des abréviations et acronymes

4 3 Identifier la langue de traitement d'une page et son sens de lecture

5 1 Utiliser les balises html spécifiques aux en-têtes de lignes et de colonnes

5 2 Associer les cellules de données aux en-têtes de lignes et de colonnes 17

5 3 Ne pas utiliser de tableaux de mise en page sauf si leur linéarisation est correcte

 5 4 Ne pas utiliser les éléments spécifiques aux tableaux de données dans les tableaux de mise en page

5 5 Donner des informations complémentaires sur les tableaux de données

- 5 6 Proposer une formulation raccourcie pour les en-têtes de tableaux de données
- 6 1 Maintenir la lisibilité et la compréhension des contenus lorsque les styles sont désactivés

6 2 Mettre à jour les alternatives aux contenus dynamiques

- 6 3 Proposer une alternative au code JavaScript et aux éléments programmables
- 6 4 Assurer l'indépendance du périphérique d'accès aux fonctions JavaScript
- 6 5 Assurer l'accessibilité des contenus dynamiques
- 7 1 Éviter les changements brusques de luminosité
- 7 2 Éviter les clignotements des éléments
- 7 3 Éviter les mouvements de contenus
- 7 4 Ne pas rafraîchir automatiquement les pages
- 7 5 Ne pas placer de redirections automatiques à partir des pages
- 8 1 Rendre accessibles les éléments programmables
- 9 1 Utiliser des images avec zones cliquables côté client plutôt que côté serveur
- 9 2 Assurer l'indépendance d'accès aux interfaces spécifiques par les périphériques
- 9 3 Assurer l'indépendance d'accès aux gestionnaires d'évènements par les périphériques
- 9 4 Proposer un ordre logique de parcours au clavier
- 9 5 Limiter l'usage des raccourcis clavier aux valeurs numériques
- 10 1 Signaler l'ouverture de nouvelles fenêtres

10 2 Associer visuellement les étiquettes et champs de formulaire

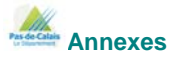

10 3 Fournir une version alternative des contenus en colonnes parallèles (obsolète)

 10 4 Utiliser le texte par défaut des champs de formulaire pour en indiquer la fonction (obsolète)

10 5 Séparer visuellement les liens adjacents

- 11 1 Privilégier les technologies du W3C
- 11 2 Ne pas utiliser de composants obsolètes ou dépréciés
- 11 3 Permettre aux utilisateurs de recevoir des documents conformes à leurs préférences
- 11 4 En dernier recours, fournir une version alternative accessible
- 12 1 Donner un titre à chaque cadre
- 12 2 Décrire l'objectif et les interactions entre les cadres
- 12 3 Regrouper les informations de même nature
- 12 4 Associer les champs de formulaire à leurs intitulés
- 13 1 Identifier la destination des liens
- 13 2 Fournir des métadonnées dans les pages
- 13 3 Fournir des informations sur l'architecture générale du site
- 13 4 Fournir des mécanismes de navigation cohérents
- 13 5 Proposer une barre ou un menu de navigation
- 13 6 Regrouper les liens par type de fonction
- 13 7 Faciliter l'usage du moteur de recherche
- 13 8 Rédiger les contenus de façon simple, logique et ordonnée
- 13 9 Faciliter la navigation sur des groupes de pages
- 13 10 Fournir un moyen de passer l'art graphique textuel
- 14 1 Utiliser un langage clair et simple
- 14 2 Proposer des illustrations visuelles ou sonores
- 14 3 Proposer une présentation cohérente sur tout le site

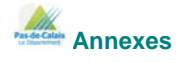

#### **Annexe 3**  *Écrire pour le Web*  **par Adam McFarland, le 15 septembre 2006 traduit par Christophe Da Silva**

Avez-vous déjà essayé de lire votre journal local préféré en ligne ? Il ne se présente pas de la même manière que sa version imprimée. Savez-vous pourquoi ? Parce que les articles prévus pour la publication papier ne peuvent pas être transférés tels quels sur le Web, et les règles qui s'appliquent pour écrire un contenu pour Internet sont différentes de celles appliquées en imprimerie. Ce qui constitue un contenu de qualité hors ligne ne constitue pas nécessairement un contenu de qualité pour Internet.

#### **Pourquoi le Web est différent ?**

#### **Le texte est difficile à lire**

Les écrans d'ordinateurs standards ont une résolution de 96dpi (dots per inch -- points par pouce). Comparez cela à une sortie d'impression laser qui a une résolution de 600dpi, ou une page de magazine qui peut aller au-delà de 2400dpi, il n'est pas difficile de comprendre pourquoi un texte sur un ordinateur peut forcer les yeux. Parce qu'il est plus difficile de lire sur un écran, les gens lisent plus lentement, comprennent moins bien, se souviennent moins bien, et donc agissent moins en conséquence.

#### **Les mots peuvent être liés à d'autres pages ou sources**

La seule chose qui permette de lier les pages entre elles dans un journal imprimé, c'est lorsque le texte est divisé en 2 sections et que l'on vous dit de poursuivre votre lecture en page 9. Mais sur le Web, les mots et les images peuvent être liés à d'autres pages, photos, vidéos, audio, et une myriade d'autres choses. Avoir la capacité de lier les choses entre elles est le premier facteur que les web-rédacteurs exploitent et tirent avantage et que les rédacteurs de journaux imprimés n'ont pas à leur disposition.

#### **Comment écrire ?**

#### **Écrivez moins**

En raison de la contrainte qu'ont les lecteurs de lire sur un écran d'ordinateur, vous ne pouvez pas envisager qu'ils puissent lire un article de 5000 mots. Des recherches ont montré qu'un article d'environ 1000 mots était la limite à ne pas franchir au risque de perdre une partie de votre lectorat, bien qu'une partie revienne plus tard lire la suite. Vous devez condenser votre texte et n'y inclure que les points cruciaux et éliminer le reste. Optimiser la rédaction sur le Web vous oblige à présenter seulement ce qui est nécessaire.

#### **Utilisez des titres et des listes**

Étant donné que les gens scannent les articles web au lieu de les lire du premier mot au dernier, vous devez rendre facile la recherche de l'information en utilisant des titres, les

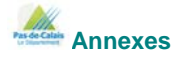

caractères gras, et les listes. Une bonne manière de transformer un article imprimé en un article pleinement lisible sur le Web est de le transformer en une liste de 10 points. Les listes permettent aux lecteurs de scanner et lire uniquement ce qui les intéresse.

#### **Utilisez beaucoup de liens et mettez-les en évidence**

Depuis que le fait de lier les choses entre elles (linking) est devenu l'avantage ultime du webrédacteur, il doit être employé souvent. Le linking vous permet de fournir au lecteur une cartographie de l'information. Avec votre article comme point de départ, votre lecteur doit pouvoir trouver davantage d'informations sur chacun des sujets évoqués dans l'article. On trouve communément les références, les sources d'actualité, de l'audio, de la vidéo, des liens vers des forums spécialisés, et toutes les applications qui amélioreront le confort du lecteur. La meilleure chose concernant les liens est de laisser le lecteur décider de cliquer où non sur tel ou tel lien. Cela vous permet également de faire référence à quelque chose sans avoir à l'expliquer, contrairement à l'article imprimé.

L'une des plus importantes choses dont il faut se souvenir en pratiquant le linking, est de mettre chaque lien visuellement en évidence dans le texte. Il y a 5 ans, on employait le bleu souligné comme standard pour linker, mais aujourd'hui comme le Web a évolué, la plupart des graphistes ont abandonné cette méthode pour adopter un meilleur style visuel. Les graphistes peuvent toujours mettre en évidence un lien en lui donnant une couleur différente du texte, mais en lui apposant des effets de style comme l'effet souligné, ou le changement de couleur au passage de la souris...

#### **Écrire également pour les moteurs de recherche**

Depuis que le contenu d'une page web peut être trouvé au travers d'une recherche, il est évident qu'il faut écrire en gardant les moteurs de recherche à l'esprit. Cela ne veut pas dire qu'il faut "gaver" votre texte de mots-clés au point qu'il en devienne illisible. Mais cela veut dire que vous devez employer des titres et des descriptions (balises meta) en relation avec le contenu de chacun de vos articles. Par exemple, cet article aurait pu s'appeler "L'évolution du contenu" ou "La distribution électronique". S'il s'était agi d'un article de magazine, ces titres ou d'autres n'auraient pas capté l'essence-même de cet article, contrairement à "Écrire pour le Web". Si quelqu'un recherche un article sur la manière d'écrire sur Internet, il est fort probable qu'il fasse la recherche suivante : "comment écrire pour le web" ou "ce qui se pratique pour écrire sur le web", ce qui affichera cet article dans les résultats de recherche.

#### **À propos de l'auteur**

Adam McFarland est l'éditeur de iPrioritize, des to-do listes qui peuvent être éditées n'importe quand et depuis n'importe où sur la planète, et qui permettent l'envoi et la réception de courriels et leur impression depuis un téléphone mobile, la souscription RSS et le partage avec d'autres personnes.

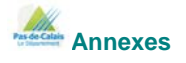

#### **Annexe 4 Page d'accueil de pasdecalais.fr au 10 mars 2010**

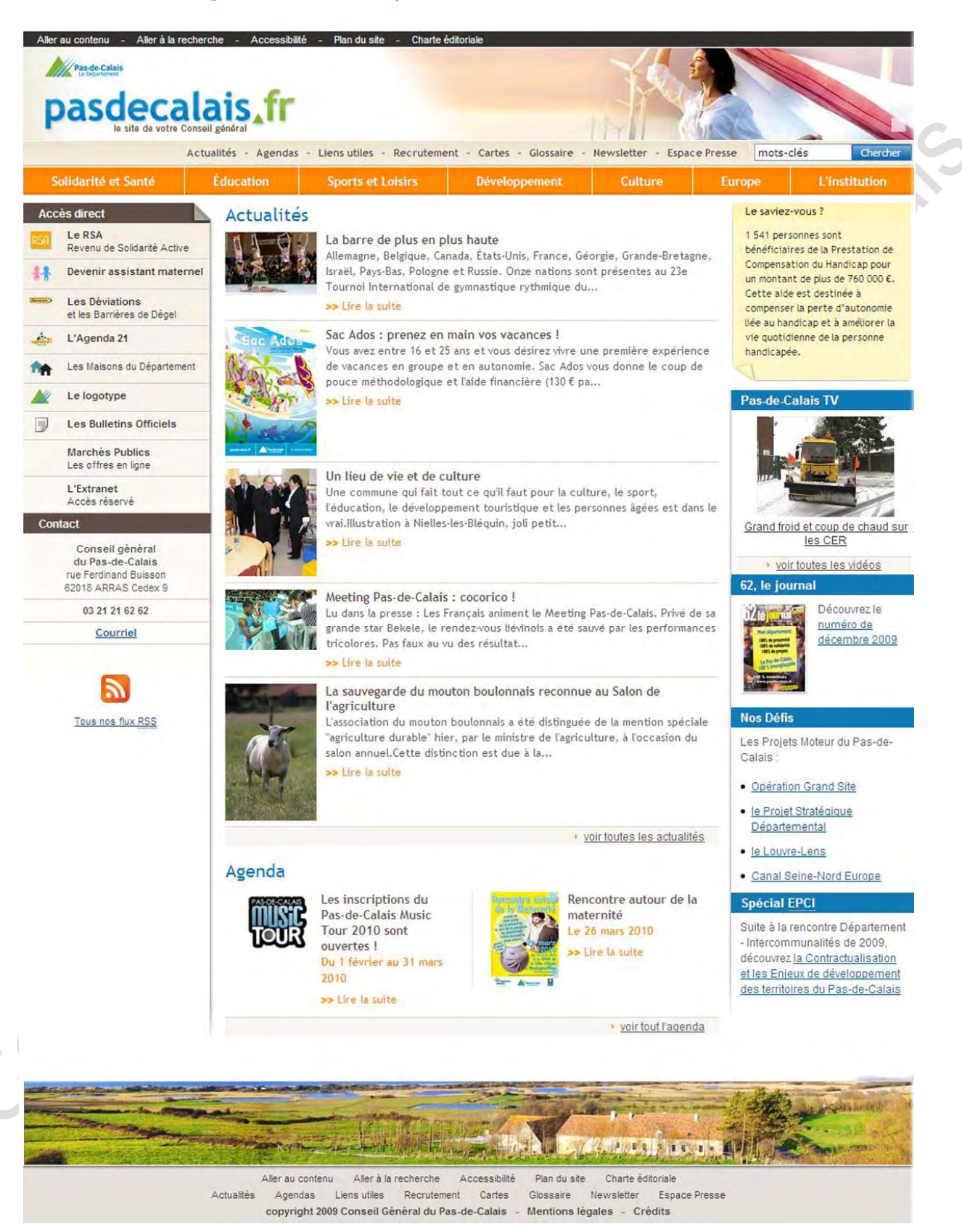

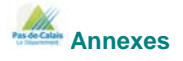

#### **Annexe 5 Infos pratiques**

#### **1. Sites internet les plus visités en France**

Classement [www.alexa.com](http://www.alexa.com/)<sup>[10](#page-55-0)</sup> mai 2010 :

- 1. google.fr
- 2. facebook.com
- 3. youtube.com
- 4. live.com
- 5. google.com
- 6. yahoo.com
- 7. orange.fr
- 8. leboncoin.fr
- 9. msn.com
- 10. free.fr

Classement [www.ojd-internet.com](http://www.ojd-internet.com/)<sup>[11](#page-55-1)</sup> (sites "grand public") mai 2010 :

- 1. leboncoin.fr
- 2. skyrock.com
- 3. pagesjaunes.fr
- 4. lequipe.fr
- 5. lemonde.fr
- 6. caisse-epargne.fr
- 7. tele-loisirs.fr
- 8. lefigaro.fr
- 9. leparisien.fr
- 10. 20minutes.fr

#### **2. L'internaute français**

En moyenne, l'internaute français possèderait douze comptes : 2 à 3 adresses courriel (1 à 2 pour la messagerie instantanée, 1 à 2 profils pour la messagerie), 2 pseudos pour les utilisateurs de forums et un compte sur 4 sites de commerce<sup>[12](#page-55-2)</sup>.

#### **3. E-administration**

Les sites publics comptent 1.5 million de visiteurs uniques par jour.

Plus de 10 000 sites publics sont recensés.

Près de neuf internautes sur 10 réalisent des démarches administratives en ligne, principalement les déclarations d'impôts et la gestion des comptes de sécurité sociale<sup>[13](#page-55-3)</sup>.

Les sites publics les plus visités étaient, en 2008, les sites des impôts, les sites des mairies et organismes publics locaux (par 36% des internautes), celui de Pôle Emploi et ceux des services sociaux, fréquentés par 36% des internautes<sup>[14](#page-55-4)</sup>.

La France est 11e au classement 2009 réalisé par l'Union européenne sur l'e-administration<sup>[15](#page-55-5)</sup>. Un comité d'experts sollicités par Bercy a proposé, en février 2010, une série de 25 mesures pour simplifier les démarches administratives des e-citovens<sup>[16](#page-55-6)</sup>.

<span id="page-55-6"></span><span id="page-55-5"></span>[www.service-public.fr/actualites/001276.html](http://www.service-public.fr/actualites/001276.html)

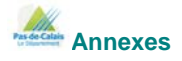

<span id="page-55-0"></span><sup>&</sup>lt;sup>10</sup> Alexa Internet, entreprise californienne de statistiques internationales sur le trafic des sites web.

<span id="page-55-2"></span><span id="page-55-1"></span><sup>&</sup>lt;sup>11</sup> OJD (Off[ice de Justification de la Diffus](http://www.lagazettedescommunes.com/)ion), organisme de certification des données de fréquentation d'internet.<br>
<sup>12</sup> Source : <u>lagazettedescommunes.com</u><br>
<sup>13</sup> Source : <u>http://infos.lagazettedescommunes.com/33939</u>

<span id="page-55-4"></span><span id="page-55-3"></span>

#### **4. Qu'est-ce que l'accessibilité**

L'accessibilité permet l'autonomie et la participation des personnes ayant un handicap, en réduisant, voire supprimant, les discordances entre les capacités, les besoins et les souhaits d'une part, et les différentes composantes physiques, organisationnelles et culturelles de leur environnement d'autre part.

L'accessibilité requiert la mise en œuvre d'éléments complémentaires, nécessaires à toute personne en incapacité permanente ou temporaire pour se déplacer et accéder librement et en sécurité au cadre de vie ainsi qu'à tous les lieux, services, produits et activités $17$ .

#### **a. L'accessibilité numérique et les collectivités territoriales**

Le gouvernement a décidé, dès novembre 2002, de réorienter et redynamiser la politique de l'accès public à internet selon deux axes majeurs :

- la décentralisation et la proximité, et ainsi la reconnaissance du rôle central joué par les collectivités territoriales dans cette politique
- la promotion auprès du public, dans les lieux d'accès publics à internet, au-delà des services de base et de l'acquisition d'une autonomie dans l'utilisation de l'outil, d'usages tels que la recherche d'emploi, l'accès au savoir, à la culture, à la formation

La **charte NetPublic**, détaille ces principes et leur mise en œuvre. Chaque collectivité ayant adhéré à cette charte labellise "NetPublic" les espaces de son choix situés dans son périmètre géographique et qui, selon elle, correspondent aux critères énumérés dans cette charte. Cette charte a pour objectifs d'encourager la mise en valeur des usages publics et parapublics de l'internet, de favoriser une meilleure intégration des lieux d'accès du public à l'internet dans l'aménagement numérique du territoire, d'améliorer la visibilité de ces lieux et de leur activité pour permettre à toute la population d'en bénéficier<sup>[18](#page-56-1)</sup>.

#### **b. L'accessibilité numérique en vidéo**

Découvrez, à travers ces liens, quelques vidéos hébergées sur le site You Tube exposant les obstacles rencontrés par les personnes handicapées sur internet :

- Quand une personne aveugle surfe sur internet : [www.youtube.com/watch?v=SZ0bgMjYG\\_E&feature=related](http://www.youtube.com/watch?v=SZ0bgMjYG_E&feature=related)
- Les alternatives textuelles aux images [www.youtube.com/watch?v=NyHN5b9NSyc&feature=related](http://www.youtube.com/watch?v=NyHN5b9NSyc&feature=related)
- Accessibilité : pourquoi structurer ses pages [www.youtube.com/watch?v=Tb9Thr6Lj5Q&feature=related](http://www.youtube.com/watch?v=Tb9Thr6Lj5Q&feature=related)
- Des liens hypertextes compréhensibles [www.youtube.com/watch?v=eISZhkdN8X4&feature=related](http://www.youtube.com/watch?v=eISZhkdN8X4&feature=related)
- L'accessibilité des tableaux [www.youtube.com/watch?v=EPGFjRqmfJU&feature=related](http://www.youtube.com/watch?v=EPGFjRqmfJU&feature=related)
- L'accessibilité du flash et des composants externes [www.youtube.com/watch?v=HiOsohz66nE&feature=related](http://www.youtube.com/watch?v=HiOsohz66nE&feature=related)
- Le site de l'Élysée, vu par un aveugle... [www.youtube.com/watch?v=cWetc7AS37A](http://www.youtube.com/watch?v=cWetc7AS37A)

**c. "Fracture numérique" :** inégalité, disparité d'accès à l'information et aux technologies informatiques, notamment internet.

#### **5. Qu'est-ce que le handicap ?**

La Classification Internationale du Fonctionnement, du handicap et de la santé établie en 2001 souligne les différentes composantes du handicap**[19](#page-56-2)** :

<span id="page-56-2"></span><span id="page-56-1"></span><sup>&</sup>lt;sup>19</sup> Source : [http://archives.handicap.gouv.fr/dossiers/handicaps/handicaps\\_defv5.htm#](http://archives.handicap.gouv.fr/dossiers/handicaps/handicaps_defv5.htm)

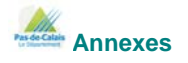

<span id="page-56-0"></span> $\overline{\phantom{a}}$ <sup>17</sup> Source : Définition de l'accessibilité, une démarche interministérielle [www.travail](http://www.travail-solidarite.gouv.fr/IMG/pdf/definition_accessibilite.pdf)[solidarite.gouv.fr/IMG/pdf/definition\\_accessibilite.pdf](http://www.travail-solidarite.gouv.fr/IMG/pdf/definition_accessibilite.pdf)<br><sup>18</sup> Source :<http://delegation.internet.gouv.fr/netpublic/>

- les déficiences
- les limitations d'activité
- les restrictions de participation

Selon la loi du 11 février 2005, constitue un handicap :

toute limitation d'activité ou restriction de participation à la vie en société subie dans son environnement par une personne en raison d'une altération substantielle, durable ou définitive d'une ou plusieurs fonctions physiques, sensorielles, mentales, cognitives ou psychiques, d'un polyhandicap ou d'un trouble de santé invalidant<sup>[20](#page-57-0)</sup>.

#### **a. Le handicap en France**

Près de 12 millions de personnes en France sont handicapées.

Caractérisation des "sept populations handicapées" Tableau établi d'après le document "Le handicap en chiffres", février 2004 par le Centre Technique National Études et Recherches (CTNERHI).

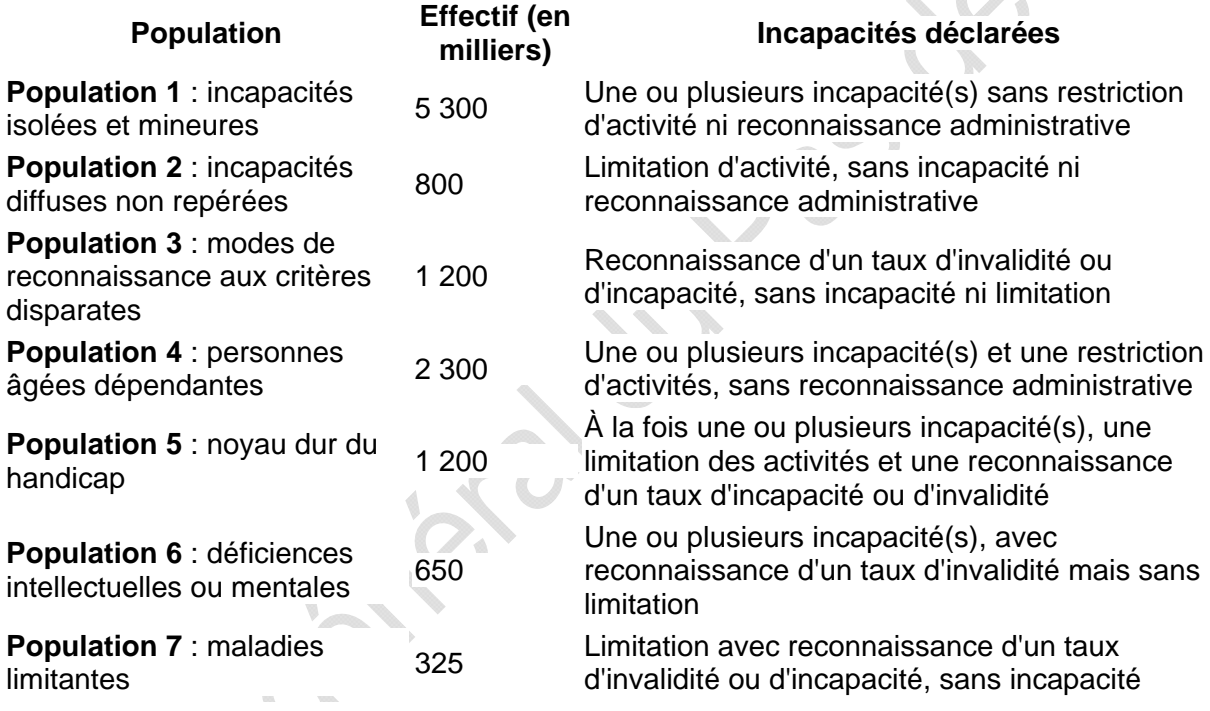

#### **b. Les différents types de handicaps**

#### **b.1. Les handicaps "mentaux"**

On distingue :

- les déficiences intellectuelles : elles concernent certaines fonctions cognitives, comme les déficiences du langage ou d'autres troubles spécifiques d'apprentissage
- les déficiences psychiques : elles concernent les troubles du fonctionnement de l'appareil psychique et influent principalement sur les sphères de la vie relationnelle, de la communication, du comportement, etc.

#### **b.2. Les handicaps physiques**

Ils sont généralement scindés selon trois types de déficiences : visuel, auditif et moteur.

<span id="page-57-0"></span> $\overline{\phantom{a}}$ <sup>20</sup> Source : [www.webaccessibilite.fr/les-chiffres-du-handicap-en-France-2009-08-17.php](http://www.webaccessibilite.fr/les-chiffres-du-handicap-en-France-2009-08-17.php)

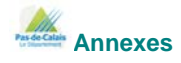

À cela s'ajoutent les conséquences des déficiences viscérales et générales : être atteint d'une insuffisance cardiaque ou respiratoire ou subir les conséquences mutilantes d'un cancer est aussi un handicap, qui a longtemps été méconnu en tant que tel.

#### **Handicaps visuels**

Ils sont symboliques de la grande diversité possible des conséquences pour un même type de déficience : du simple porteur de verres correcteurs à la personne aveugle.

1.7 million de personnes en France souffrent d'une déficience visuelle<sup>[21](#page-58-0)</sup> :

- 207 000 personnes sont malvoyants profonds, dont environ 61 000 aveugles complets
- 30 % des déficients visuels souffrent d'un polyhandicap
- 61 % des déficients visuels sont des personnes âgées de plus de 60 ans
- 15 % des aveugles ont appris le braille

#### **Handicaps auditifs**

Ils sont moins visibles que les autres handicaps physiques.

5.18 millions de personnes en France souffrent d'une déficience auditive<sup>[22](#page-58-1)</sup> :

- 303 000 personnes souffrent d'une déficience auditive profonde ou totale
- quatre déficients auditifs sur cinq déclarent une ou plusieurs autres déficiences, le plus fréquemment d'ordre moteur (44 %)
- moins de 1 % des déficients auditifs (44 000) déclarent utiliser la langue des signes

#### **Handicaps moteurs**

Ce sont donc des handicaps généralement visibles mais leur expression et leurs conséquences sont très variables.

Les déficiences motrices concernent environ 4 % de la population générale. La déficience motrice est isolée ou prédominante pour 1.5 % de la population générale, qui est ainsi considérée "handicapée moteur"[23](#page-58-2).

À la différence du handicap mental, le handicap moteur isolé croît fortement avec l'âge. Cela s'explique par l'origine et la nature des déficiences.

Le handicap moteur peut être partiellement compensé par une série d'aides techniques. Les ordinateurs qui obéissent à la voix ou qui peuvent être pilotés par le regard, les dispositifs domotiques et les fauteuils électriques permettent à des personnes très lourdement handicapées de vivre indépendantes, avec une aide à domicile quelques heures par jour.

#### **Polyhandicap, plurihandicap, surhandicap**

Trois termes sont souvent utilisés pour décrire des combinaisons fréquentes de déficiences :

- le polyhandicap, qui est l'association de déficiences motrice et intellectuelle sévères éventuellement associées à d'autres déficiences, et entraînant une restriction extrême de l'autonomie
- le plurihandicap, qui est l'association de plusieurs déficiences ayant approximativement le même degré de gravité, ceci empêchant de déterminer une déficience principale et posant des problèmes particuliers de prise en charge, car les capacités restantes ne permettent pas toujours d'utiliser les moyens de compensations habituels (exemple : la vision autorise l'usage de la langue des signes à un sourd mais pas à un sourd-aveugle)
- le surhandicap, qui est généralement compris comme l'aggravation d'un handicap existant par les difficultés relationnelles qu'il provoque, d'autant plus graves qu'elles ajoutent des déficiences psychiques et-ou intellectuelles aux déficiences d'origine

<span id="page-58-2"></span><sup>23</sup> Source : Ministère de la Santé, de la Famille et des Personnes handicapées ; avril 2003.

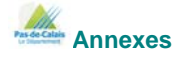

<span id="page-58-0"></span><sup>21</sup> Chiffres enquête "Handicap, incapacité et dépendance" 2002 : [www.webaccessibilite.fr/les-chiffres-du-handicap](http://www.webaccessibilite.fr/les-chiffres-du-handicap-en-France-2009-08-17.php#vis)[en-France-2009-08-17.php#vis](http://www.webaccessibilite.fr/les-chiffres-du-handicap-en-France-2009-08-17.php#vis)

<span id="page-58-1"></span><sup>22</sup> Chiffres enquête "Handicap, incapacité et dépendance" 2002 : [www.webaccessibilite.fr/les-chiffres-du-handicap](http://www.webaccessibilite.fr/les-chiffres-du-handicap-en-France-2009-08-17.php#vis)[en-France-2009-08-17.php#vis](http://www.webaccessibilite.fr/les-chiffres-du-handicap-en-France-2009-08-17.php#vis)